**Adult Guardianship Education Program:** Introduction to the Developmental **Disabilities System** Participant Workbook

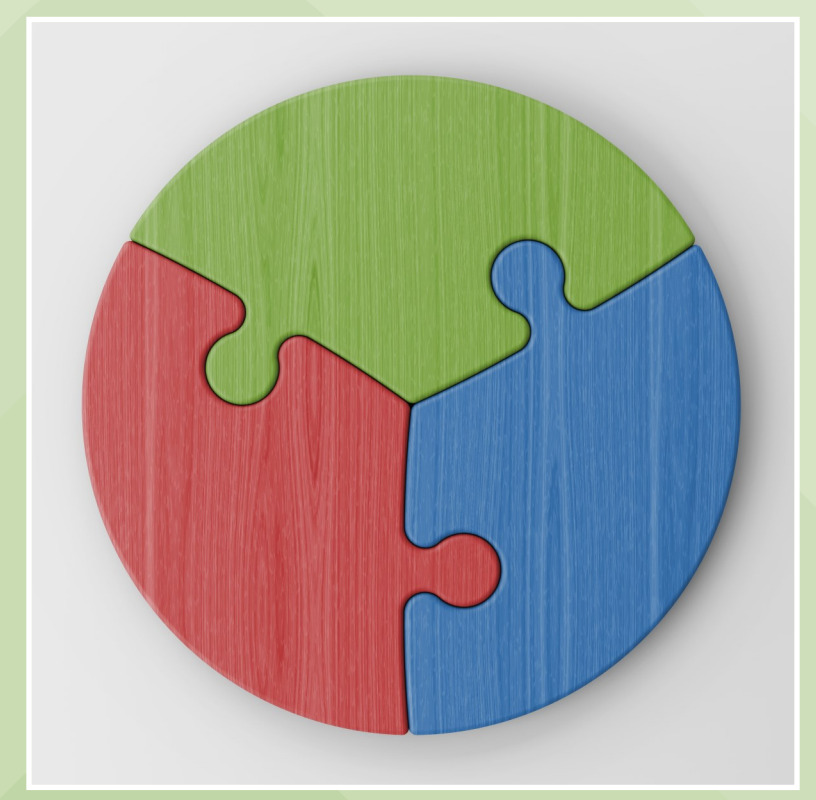

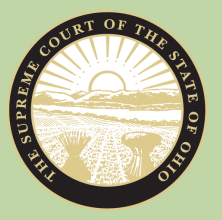

THE SUPREME COURT of OHIO **JUDICIAL COLLEGE** 

# **INSTRUCTIONS**

This workbook has been provided to guide you through this course. Please follow along as instructed in the video and do not work ahead.

As you watch the video, you will respond to a number of questions. These questions are designed to help you engage with the content and apply what you are learning. It's okay if you aren't sure how to answer, as you will receive feedback after you answer, and your responses will not be collected.

This workbook is a reference that you can take home with you. Besides questions, it includes faculty biographies and resources that might be helpful as you continue your work as a guardian.

The course video includes two optional breaks, at the 0:37:28 and 1:20:27 marks. You will need to pause the video if you want to take the break, then restart the video when you are ready to resume, as per the on-screen instructions.

# **TABLE OF CONTENTS**

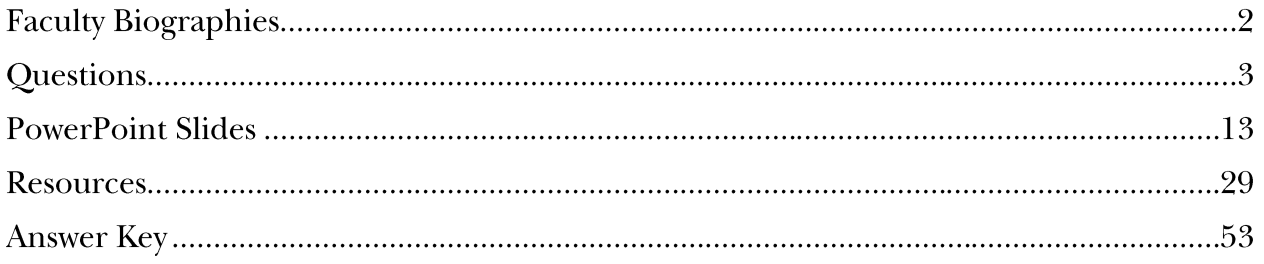

# **FACULTY BIOGRAPHIES**

**HEIDI DAVIDSON** is currently a manager of the Office of Quality & Innovation at DODD. She has been with the Department of Developmental Disabilities for 20 years and has 33+ years of experience in the field of developmental disabilities. She began her career in Pennsylvania as a Direct Support Professional. She further provided supports to individuals with challenging behaviors and worked in management and administration of residential services. Upon relocating to Ohio she provided case management and behavior support services in a vocational setting. She began at DODD as a Certification Specialist. She's held many positions at the Department in the areas of technical assistance, behavior supports, and compliance prior to her current Regional Coordination Manager position.

COREY FERGUSON, MHA, is the Program Administrator for Family Outreach & Education at the Ohio Department of Developmental Disabilities. He is an Ohio Ambassador for Charting the LifeCourse program and the parent of three children who each receive additional educational services via an IEP. In addition, his oldest is medically complex and receives services and supports from the local County Board of Developmental Disabilities. Through his own experience, Corey has great interest in supporting and empowering people with disabilities, and families, in pursuing and achieving their best lives.

DEREK GRAHAM is an estate planning attorney and partner at Resch, Root, Philipps & Graham, LLC in Dublin, Ohio. Derek's practice focuses on estate planning, special needs estate planning, developmental disabilities law, guardianship, probate, probate litigation and business (organizational, transactional and succession). Early in his career he was fortunate to get experience in civil litigation, business transactions and estate planning. Then in 2009, he and his wife had their first daughter who was born with Down syndrome. Like many of his clients today, they were inundated with information and felt overwhelmed. Twelve years later, he now spends the majority of his days helping similarly situated families with the various resources that exist. Derek finds it very rewarding to help families understand how to effectively and practically plan their estate. More than that though, he enjoys helping families understand the resources available to them and how to get the most out of those resources.

**KRISTEN HENRY** is the Executive Director of Advocacy and Protective Services, Inc. (APSI), which provides guardianship and other protective services to over 3,200 adults with developmental disabilities in Ohio. She is an attorney with experience advocating for individuals with disabilities on issues related to guardianship, Medicaid, and civil rights, and she is a frequent presenter on guardianship topics. She earned her B.A. from The Ohio State University and her J.D. from The Ohio State University Moritz College of Law.

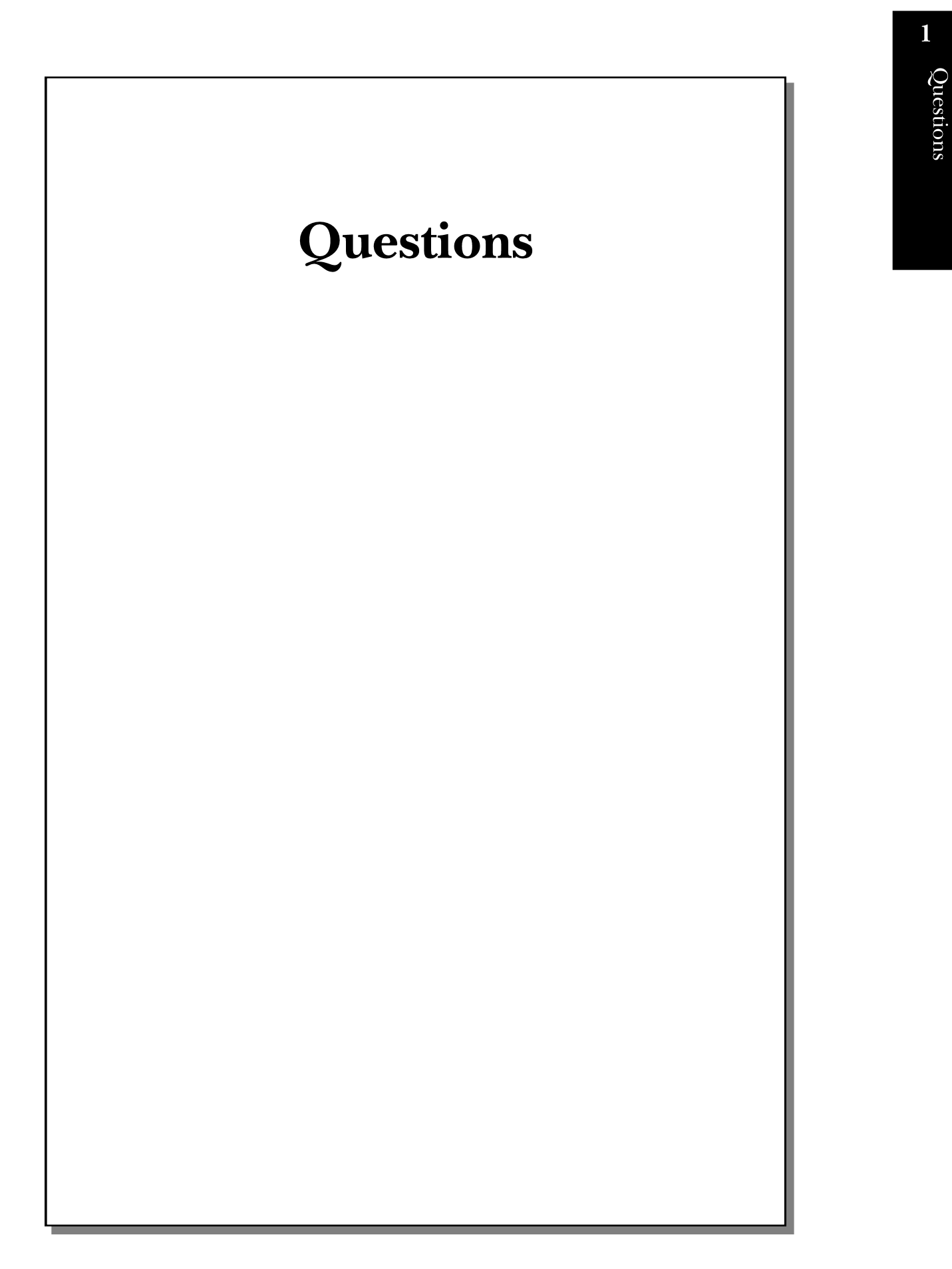

 *- 4*

# PART 1: CORE ELEMENTS, SERVICES, AND ELIGIBILITY (CESE)

# **Services**

CESE 1. Which of the services are available (if eligible) by the county board?

# Circle all that apply then turn to the answer key to check your work.

- A. Service and support administrator
- B. Supported living services
- C. Assistive technology
- D. Transportation
- E. Environmental modifications
- F. Employment

# **Medicaid**

CESE 2. Which answer best describes traditional Medicaid? Circle the best answer then turn to the answer key to check your work.

- A. A federal program that allows the **elderly** to receive **housing assistance** services.
- B. A federal program that allows the **elderly** to receive **health-related** services.
- C. A federal program that allows **eligible individuals with low income** to receive **housing assistance** services.
- D. A federal program that allows **eligible individuals with low income** to receive **health-related** services.

# **Waivers**

CESE 3. What does a waiver "waive"?

Circle the best answer then turn to the answer key to check your work.

- A. The requirement for an individual to be under a court-appointed guardian in order to receive Medicaid.
- B. The requirement for an individual to be over 18 years of age in order to receive Medicaid.
- C. The requirement for an individual to obtained skilled nursing care in order to receive Medicaid.
- D. The requirement for an individual to be in a nursing home, hospital, or long-term care setting in order to receive Medicaid.

# **Living Options**

CESE 4. Where can a person who receives DODD services live? Circle all that apply then turn to the answer key to check your work.

- A. Family home
- B. Apartment
- C. Condo
- D. Licensed facility
- E. Intermediate care facility

# PART 2: ROLES, RESPONSIBILITIES, AND PLANNING (RRP)

# **Team Members**

# RRP 1. A team can include which members? Circle all that apply then turn to the answer key to check your work.

- A. Person being supported
- B. Service and Support Administrator (SSA)
- C. Family members and friends
- D. Qualified Intellectual Disabilities Professional (QIDP)
- E. Providers and other professionals
- F. Guardian

# **Responsibilities**

RRP 2. Which of the following is the guardian responsible for? Circle all that apply then turn to the answer key to check your work.

- A. Providing informed consent
- B. Monitoring and coordinating services
- C. Maintaining eligibility of services
- D. Accounting to the Probate Court
- E. Establishing a budget for services
- F. Monitoring the person's plan and ICF services

# **Roles**

RRP 3. How is the role of the QIDP different than the role of an SSA?

Circle the best answer then turn to the answer key to check your work.

- A. An SSA does not monitor a service plan. That is a QIDP's responsibility.
- B. An SSA coordinates all services. A QIDP does not coordinate all services.
- C. When somebody lives in an intermediate care facility, they have a QIDP rather than an SSA.

# PART 3: MUIS, BEHAVIOR SUPPORTS, AND DISPUTE RESOLUTION (MBSDR)

# **Incidents**

MBSDR 1. What is an alleged, suspected, or actual occurrence of an incident when there is reason to believe the health and welfare of an individual may be adversely affected, or the individual may be placed at likely risk of harm? Circle the best answer then turn to the answer key to check your work.

- A. Major unusual incident (MUI)
- B. Unusual incident (UI)

# **Reporters**

# MBSDR 2. Who must report an MUI?

# Circle all that apply then turn to the answer key to check your work.

- A. Providers
- B. County Board staff
- C. Anybody paid to provide a Medicaid waiver

# **Measures**

MBSDR 3. Denial of breakfast, lunch, and dinner, and placing a person in a room with no light are examples of \_\_\_\_\_\_\_\_\_\_\_\_ measures.

Circle the best answer then turn to the answer key to check your work.

- A. Prohibited
- B. Restrictive

MBSDR 4. \_\_\_\_\_\_\_\_\_\_\_\_ measures are temporary in nature and promote healing, recovery, and emotional well-being. Circle the best answer then turn to the answer key to check your work.

- A. Prohibited
- B. Restrictive

MBSDR 5. Identify which of the following are prohibited measures and which are rights restrictions.

Circle the best answer for each item then turn to the answer key to check your work.

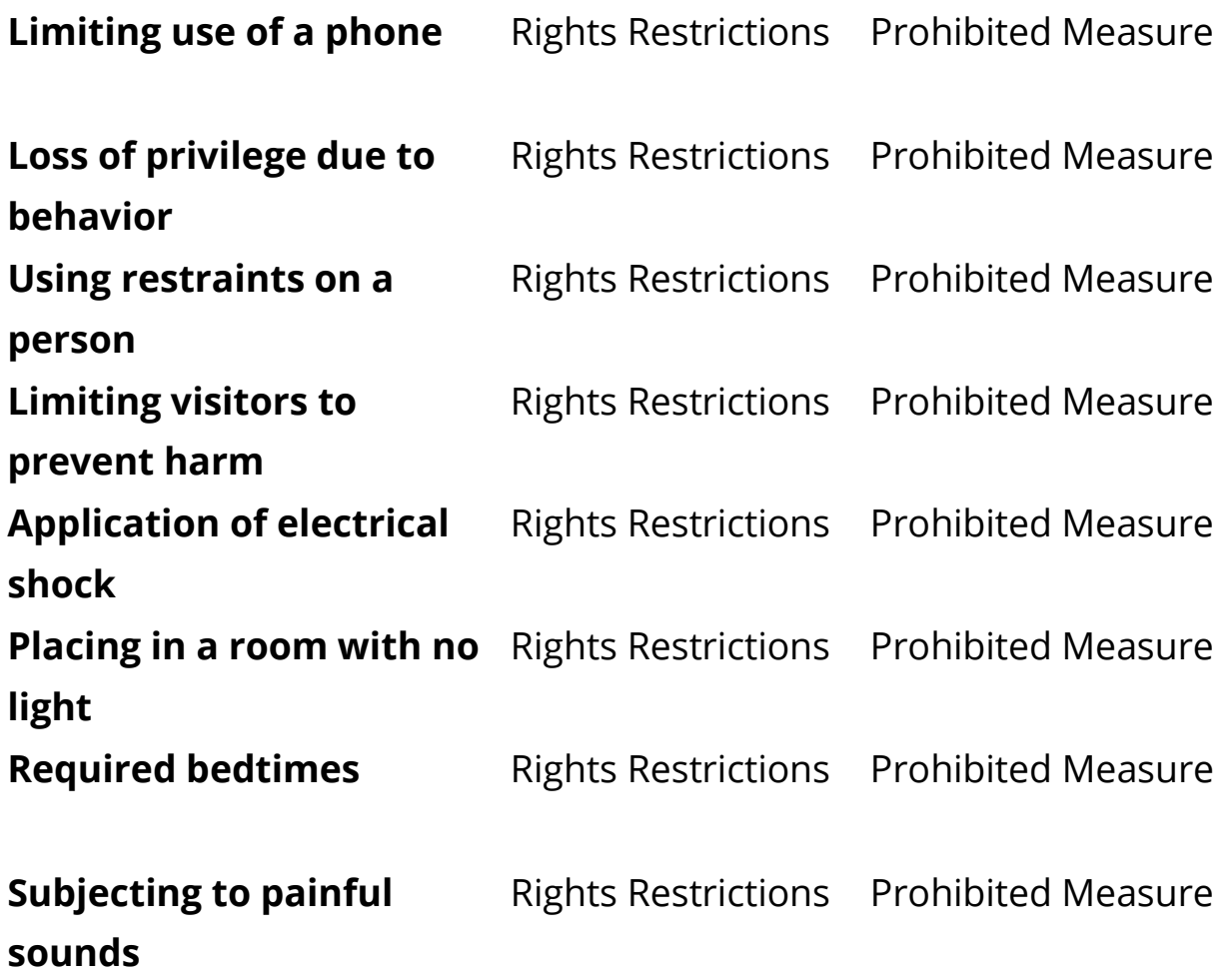

# **Dispute Resolution**

MBSDR 6. In what order should you do the following steps to resolve a dispute with a Service and Support Administrator (SSA)?

Put the numbers 1 through 4 in the blanks to show the correct order then turn to the answer key to check your work.

- \_\_\_\_ Talk with SSA supervisor
- \_\_\_\_ Talk about the issue with the SSA
- \_\_\_\_ Request new SSA
- \_\_\_\_ Request special team meeting

MBSDR 7. When is a guardian liable for contracts and debts of the ward?

# Circle all that apply then turn to the answer key to check your work.

- A. When the relationship with the ward gives rise to liability
- B. When the guardian's negligence gives rise to debt
- C. When the guardian acted outside their scope of authority
- D. When the ward exceeds the credit limit on their charge card
- E. When the ward overdraws their checking account

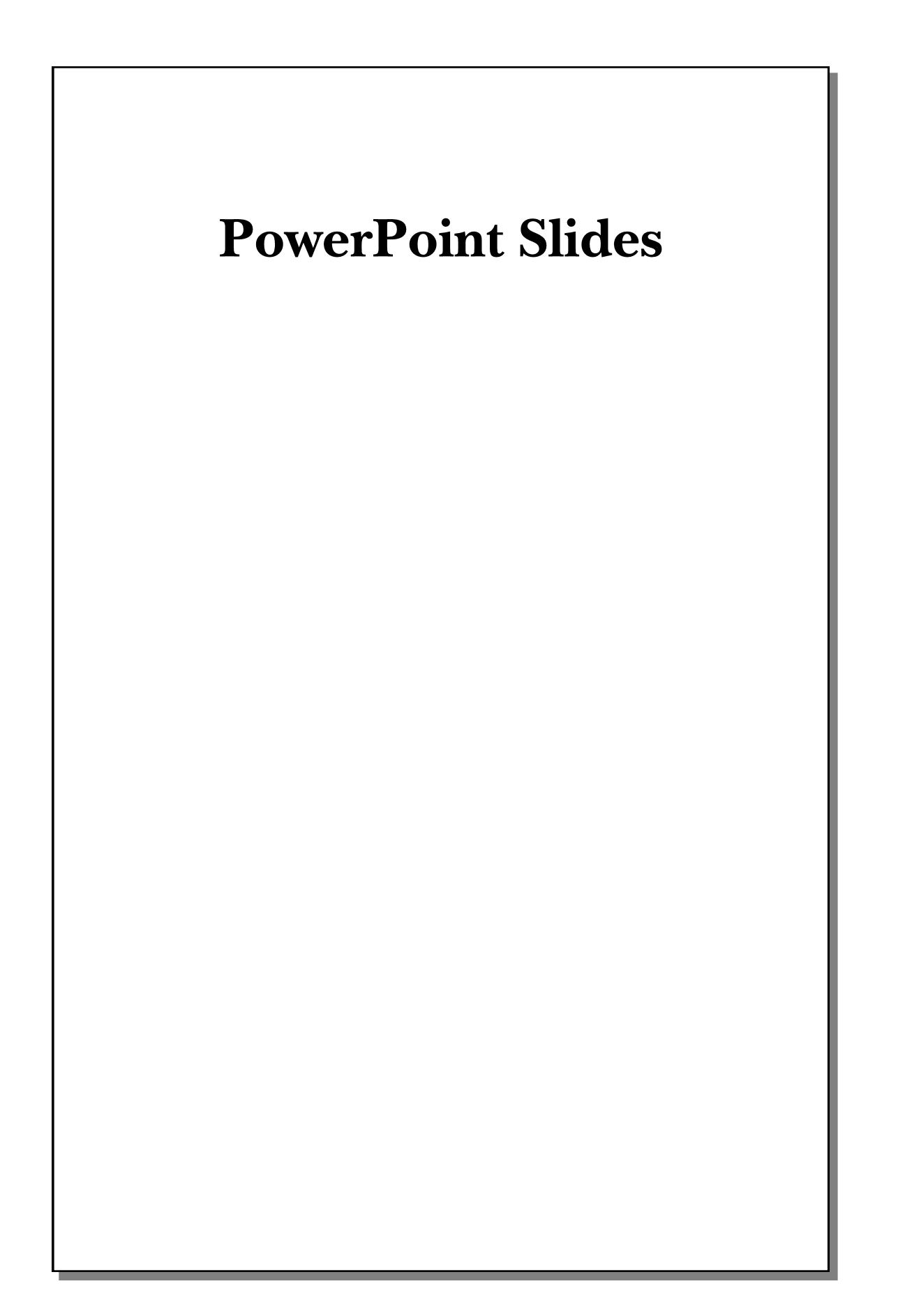

 *- 14*

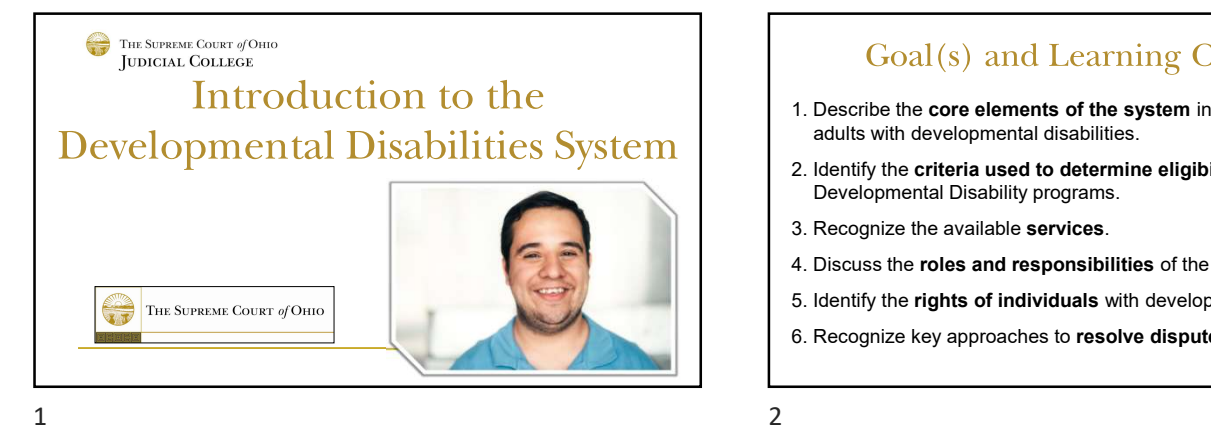

- adults with developmental disabilities.
- Goal (s) and Learning Objectives<br>
1. Describe the core elements of the system in place to support<br>
adults with developmental disabilities.<br>
2. Identify the criteria used to determine eligibility for County Board<br>
Developme **2.** Identify the criteria used to determine Complemental disabilities.<br>
2. Identify the criteria used to determine eligibility for County Board<br>
2. Identify the criteria used to determine eligibility for County Board<br>
2. Developmental Disability programs. 3. Recognize the available services.<br>3. Describe the **core elements of the system** in place to support<br>3. Recognize the criteria used to determine eligibility for County Board<br>2. Letnify the criteria used to determine elig 5. IDescribe the **core elements of the system** in place to support adults with developmental disabilities.<br>
2. Identify the **criteria used to determine eligibility** for County Board Developmental Disability programs.<br>
3. R Goal (s) and Learning Objectives<br>
1. Describe the core elements of the system in place to support<br>
adults with developmental disabilities.<br>
2. Identify the criteria used to determine eligibility for County Board<br>
Developme
- 
- 
- 
- 

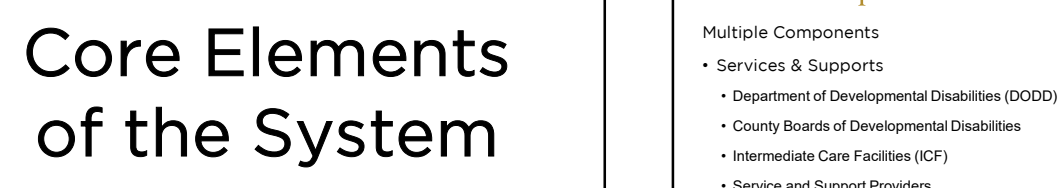

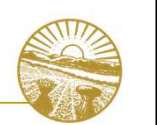

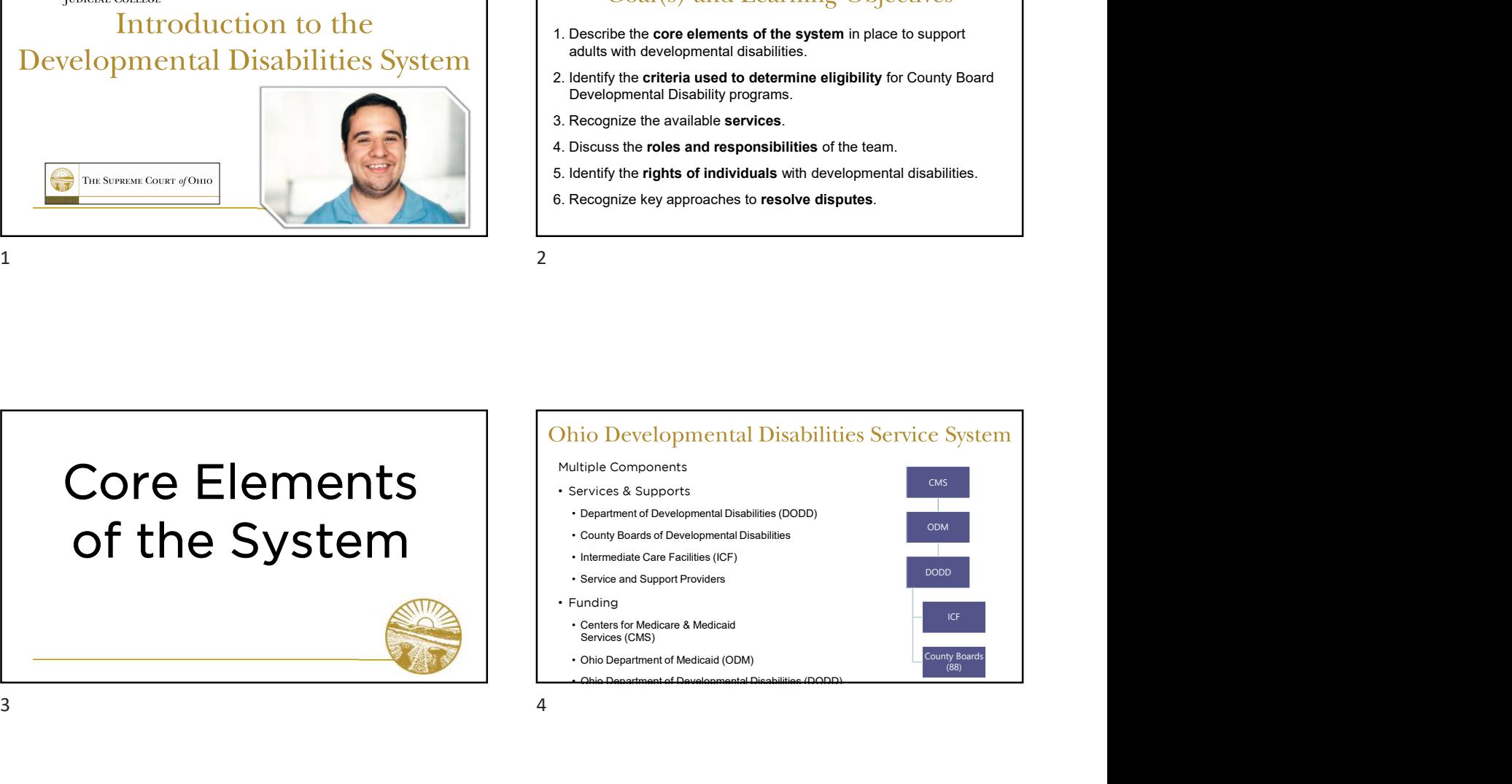

- Offering support across the lifespan of people with developmental disabilities, the Ohio Department of Developmental Disabilities oversees a statewide system of supportive services that focus on ensuring health and safet disabilities, the Ohio Department of Developmental Disabilities oversees a statewide system of supportive services that focus on ensuring health and safety, supporting access to community participation, and increasing opportunities for meaningful employment. **• Offering support across the lifespan of people with developmental disabilities, the Ohio Department of Developmental Disabilities oversees a statewide system of supportive services that focus on ensuring health and safe** • Offering support across the lifespan of people with developmental disabilities; the Ohio Department of Developmental Disabilities<br>versees a statewide system of supportive services that focus on<br>ensuring health and safety
- 
- county board and providers are in compliance with federal and state requirements.

- Ohio Department of Developmental Disabilities (DODD)<br>• County boards of DD were originally created in the Ohio Revised<br>County boards of DD were originally created in the Ohio Revised<br>Code in 1967 when the state recognize Code in 1967 when the state recognized that no other existing systems were able to meet the needs of people with developmental disabilities and their families. • County boards of DD were originally created in the Ohio Revised<br>
• County boards of DD were originally created in the Ohio Revised<br>
• Code in 1967 when the state recognized that no other existing<br>
• Systems were able to **COUNTY BOATGS**<br>• County boards of DD were originally created in the Ohio Revised<br>Code in 1967 when the state recognized that no other existing<br>systems were able to meet the needs of people with developmental<br>disabilities **COUNTY BOAT'S**<br>• County boards of DD were originally created in the Ohio Revised<br>Code in 1967 when the state recognized that no other existing<br>systems were able to meet the needs of people with developmental<br>disabilities
- government agencies that fund and oversee services and support
- operates within the state regulatory. This includes funding, based on a variety of revenue streams, including local tax levies.
- allocated based on the assessed needs of individuals eligible for services within the county.

- Each county board has a governing board composed of residents of<br>the county. County boards have local authority to assess for, plan,<br>and purchase services to meet the unique needs of the individuals<br>they support. the county. County boards have local authority to assess for, plan, and purchase services to meet the unique needs of the individuals they support. • Each county board has a governing board composed of residents of the county. County bards have local authority to assess for, plan, and purchase services to meet the unique needs of the individuals they support.<br>• The Co
- functions:
	-
	-
- COUITY BOATCLES<br>
COUITY BOATCLES<br>
 county boards a governing board composed of residents of<br>
dipurchase services to meet the unique needs of the individuals<br>
of purchase services to meet the unique needs of the individual County Doards<br>
• County Coard Ass a governing board composed of residents of<br>
exception the county Coardy bands are local authority to assess for, plan,<br>
• Superport.<br>
• Superport of purchase services to meet the unique ne • County Boards<br>• Each county board has a governing board composed of residents of<br>the county. County boards have local authority to assess for, plan,<br>and purchase services to meet the unique needs of the individuals<br>they ballot (with permission from the county commissioners) and collect levy dollars to fund the operations of the agency and the services needed by people with disabilities.

# **Lers**<br>• Need to be Certified to Provide<br>• Service<br>• Service Specified by OhioISP<br>• Direct support professionals **Letter Specified Specified Specified Specified Specified Specified Specified Specified Specified Specified Specified Specified Specified Specified Specified Specified Specified Specified Specified Specified Specified Spec LeTS**<br>• Need to be Certified to Provide<br>Service<br>• Service Specified by OhiolSP<br>• Direct support professionals<br>(DSPs) provide the hands on<br>assistance the person needs with<br>daily activities like cooking,

Service

(DSPs) provide the hands on assistance the person needs with daily activities like cooking, cleaning, bathing, etc…

– Community Respite

- Providers<br>
 Wide Variety of Providers<br>
 Need to be Certified to Provide<br>
 Service<br>
 Service Specified by OhioISP<br>
 Homemaker/Personal Care<br>
 Direct support professions<br>
− Medical Transportation<br>
− Home Modificat Mide Variety of Providers<br>
Mide Variety of Providers<br>
— Intermediate Care Facilities<br>
— From Enternal Care Facilities<br>
— From Enternal Care (Specified by OhioISP<br>
— From Enternal Care (Specified by OhioISP<br>
— Medical Tra Mide Variety of Providers<br>
— Intermediate Care Facilities<br>
— Intermediate Care Facilities<br>
— Homemaker/Personal Care<br>
— Homemaker/Personal Care<br>
— Medical Transportation<br>
— Medical Transportation<br>
— Medical Transportatio Mide Variety of Providers<br>
Mide Variety of Providers<br>
— Intermediate Care Facilities<br>
— Homemaker/Personal Care<br>
— Homemaker/Personal Care<br>
— Medical Transportation<br>
— Medical Transportation<br>
— Medical Transportation<br>
— Me Mide Variety of Providers<br>
Vide Variety of Provides<br>
— Intermediate Care Facilities<br>
— Homemaker/Personal Care<br>
— Homemaker/Personal Care<br>
— Medical Transportation<br>
— Medical Transportation<br>
— Medical Transportation<br>
— Med Mide Variety of Providers<br>
Mide Variety of Providers<br>
— Intermediate Care Facilities<br>
— Intermediate Care Facilities<br>
— Homemaker/Personal Care<br>
— Intervention (SDFS) provide the host of our offers and so the Modifical Tra
- 
- 
- 
- 
- 
- 
- 

## Individuals, Families, and Guardians

- Collaborating with the SSA/Q to make sure the ISP is up-to-date, person-centered, comprehensive, and achievable.
- Utilizing resources and information to research providers and selecting the provider for services and supports outlined in the OhioISP.
- Understanding and efficiently using funding/waiver budget.

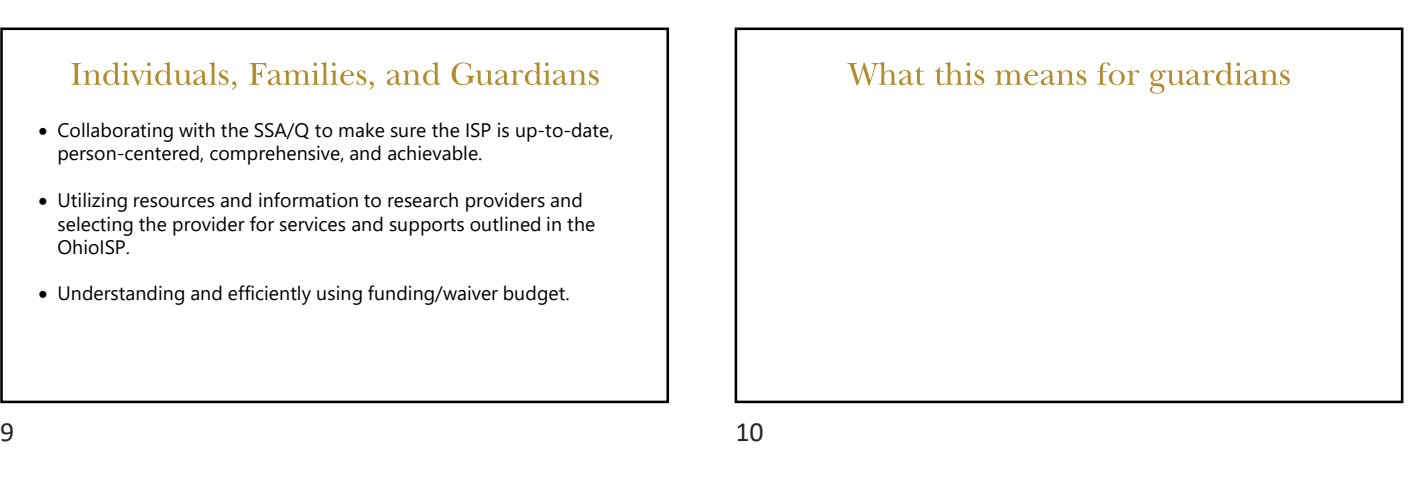

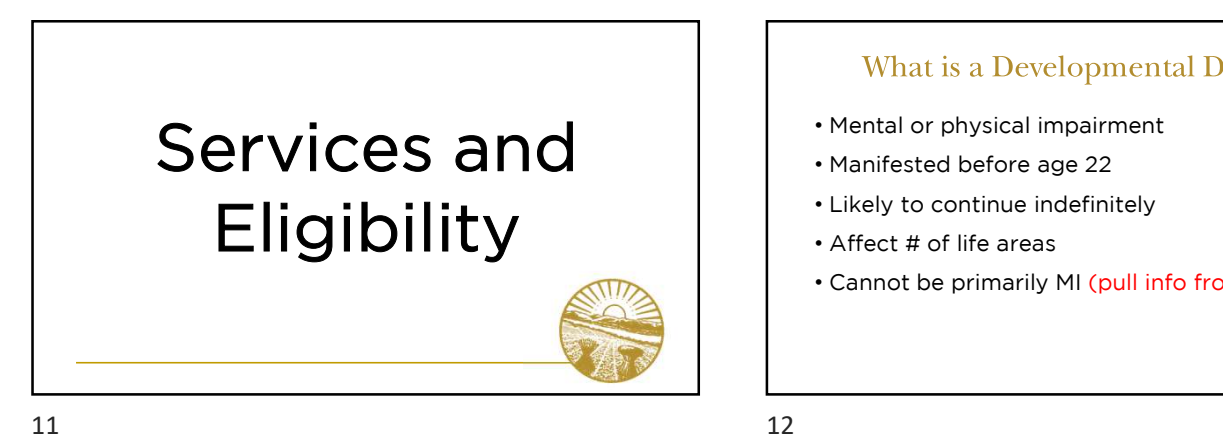

## What is a Developmental Disability?

- 
- 
- 
- 
- Cannot be primarily MI (pull info from toolkit)

- Eligibility for Services<br>• County Board of Developmental Disabilities are<br>governmental agencies that fund, oversee and directly<br>provides supports and services to individuals with<br>developmental disabilities and their famili governmental agencies that fund, oversee and directly provides supports and services to individuals with developmental disabilities and their families
- Eligibility for Services<br>• County Board of Developmental Disabilities are<br>• governmental agencies that fund, oversee and directly<br>provides supports and services to individuals with<br>• developmental disabilities and their fa operated residential programs for persons with intellectual disabilities and related conditions that provide supports and services to the individuals who live there 24 hours a day seven days a week.

- Determined by County Board of DD
- Have a Developmental Disability
	- Determination Instrument (OEDI/COEDI)
	-

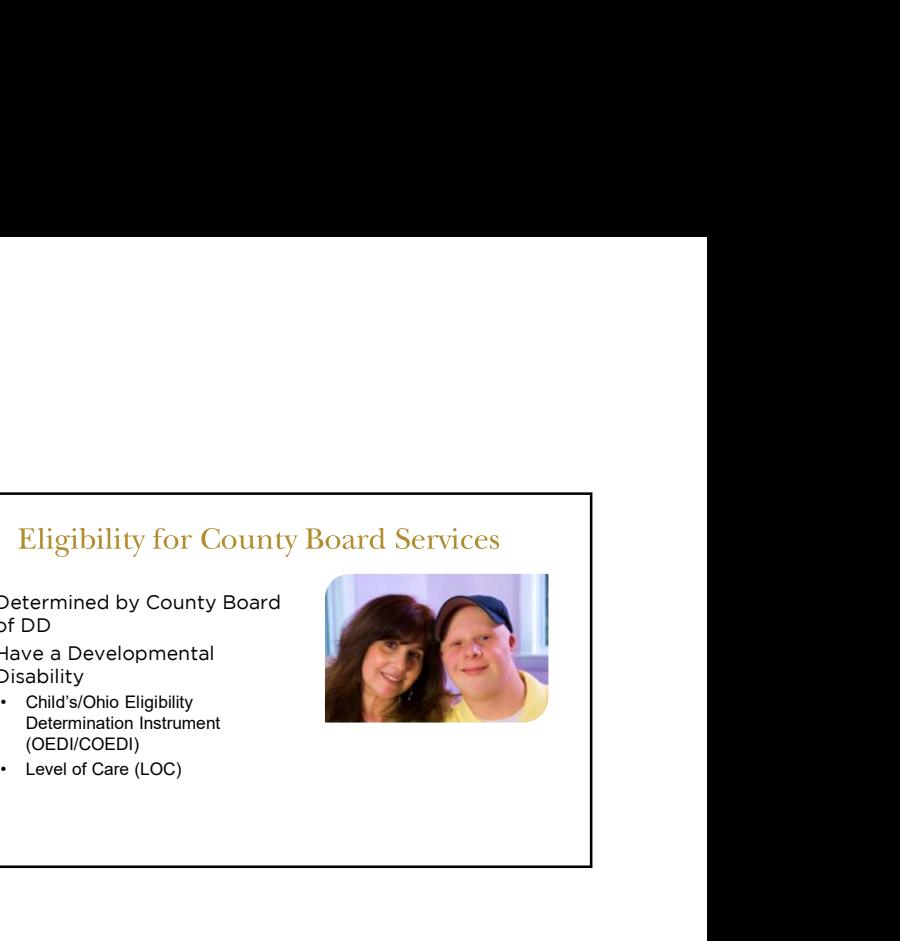

- 
- 
- services

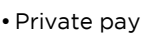

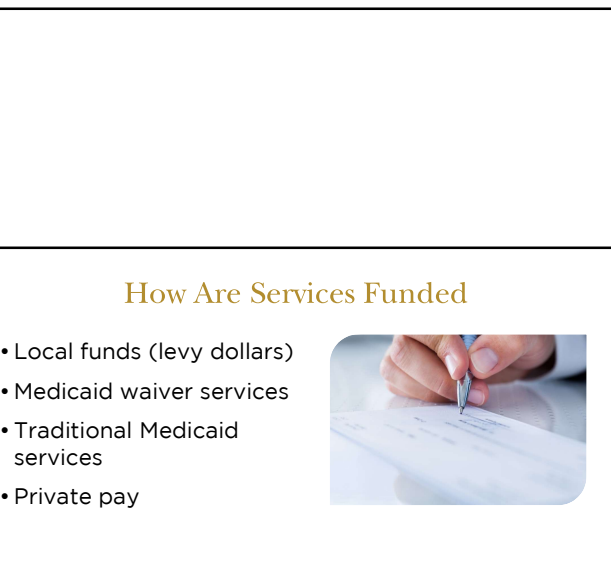

Medicaid (traditional services)

- What the Heck is Medicaid???<br>
Medicaid (traditional services)<br>
 Established by Title XIX of the Social Security Act that helps with<br>
the costs of medically necessary services for eligible individuals.<br>
 Medicaid eligibil the costs of medically necessary services for eligible individuals.
- Medicaid Chical Billity<br>
 Chical Scholic Bilgibility<br>
 Chical Scholic Bilgibility<br>
 Determination Instrument<br>
(OEDI/COEDI)<br>
 Level of Care (LOC)<br>
 Level of Care (LOC)<br>
 What the Heck is Medicaid???<br>
 Medicaid (tra Departments of Job and Family Services (CDJFS). Medicaid eligibility must be redetermined at least once every twelve months. What the Heck is Medicaid???<br>
Medicaid (traditional services)<br>
• Established by Title XIX of the Social Security Act that h<br>
the costs of medically necessary services for eligible inc<br>
• Medicaid eligibility in Ohio is han
- 

 $15$  16

- 
- Traditional Medicaid<br>• State Plan Services (card services)<br>• Covers a wide range of needs, including doctor visits, pr<br>medical equipment at home, dental and vision services, <sup>1</sup><br>• State Plan Services (card services)<br>• Covers a wide range of needs, including doctor visits, prescriptions,<br>• Covers a wide range of needs, including doctor visits, prescriptions,<br>• Care, and mental health services.<br> medical equipment at home, dental and vision services, pregnancy care, and mental health services.
- Traditional Medicaid<br>• State Plan Services (card services)<br>• Covers a wide range of needs, including doctor visits, p<br>medical equipment at home, dental and vision services,<br>care, and mental health services.<br>• Ohio's Medica coverage for residential placement in Nursing Facilities (NFs) and Intermediate Care Facilities (ICFs) for individuals who are eligible for Medicaid and have an assessed need for long-term services and supports.

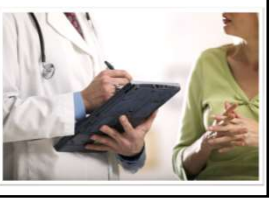

- What the heck is a Medicaid Waiver???<br>• A level of care (LOC) assessment is conducted to<br>determine which residential placement the individual is<br>entitled to receive. determine which residential placement the individual is entitled to receive.
- What the heck is a Medicaid Waiver???<br>• A level of care (LOC) assessment is conducted to<br>determine which residential placement the individual is<br>entitled to receive.<br>• Individuals who have a NF LOC or an ICF LOC may opt to waive their entitlement to placement in an NF or ICF and choose to receive services and supports through a homeand community-based services (HCBS) waiver. What the heck is a Medicaid Waiver???<br>• A level of care (LOC) assessment is conducted to<br>determine which residential placement the individual is<br>entitled to receive.<br>• Individuals who have a NF LOC or an ICF LOC may opt to
- their LOC reviewed at least once every twelve months.

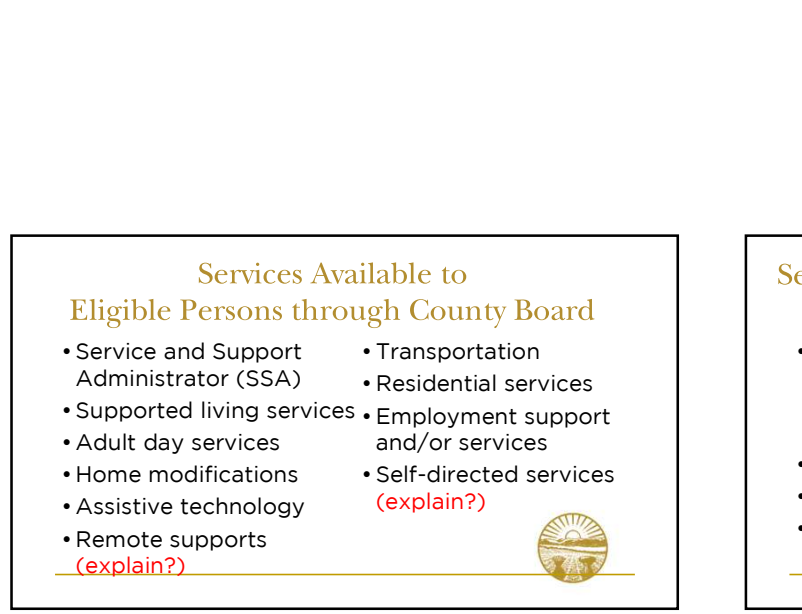

# ermediate Care Facility<br>• Medical<br>• Behavioral Health<br>• Residential Paradiate Care Facility<br>• Medical<br>• Behavioral Health<br>• Residential<br>• Day Program Paradiate Care Facility<br>• Medical<br>• Behavioral Health<br>• Residential<br>• Day Program<br>• Recreation Paradiate Care Facility<br>
• Medical<br>
• Behavioral Health<br>
• Residential<br>
• Day Program<br>
• Recreation ermediate Care Facility<br>
• Medical<br>
• Behavioral Health<br>
• Residential<br>
• Day Program<br>
• Recreation

- Qualified Intellectual Disability Professional • Behavioral Health<br>(QIDP) - Case • • • • Pesidential Processor Available – Intermediate Care Factor<br>
Available – Intermediate Care Factor<br>
Disability Professional<br>
CALDP) – Case<br>
Management<br>
Service Planning<br>
Character Residential<br>
Service Planning<br>
Character Residential<br>
Ch (GIDP) - Case<br>Management<br>Carrier - Day Program ervices Available – Intermediate Ca<br>
• Qualified Intellectual<br>
• Calisability Professional<br>
• Gehavioral He<br>
(QIDP) – Case<br>
• Residential<br>
• Service Planning<br>
• Transportation<br>
• Nursing<br>
• Nursing **Explore Savailable - Intermediate (**<br>
• Qualified Intellectual<br>
• Consider Scheen Constrainer (QIDP) - Case<br>
• Management<br>
• Service Planning<br>
• Transportation<br>
• Transportation<br>
• Nursing ervices Available – Intermediate (<br>
• Qualified Intellectual<br>
• Medical<br>
• Medical<br>
• Sehavioral<br>
• Service Planning<br>
• Transportation<br>
• Nursing<br>
• Nursing
- 
- 
- 
- 
- 
- 
- 
- 

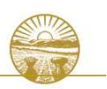

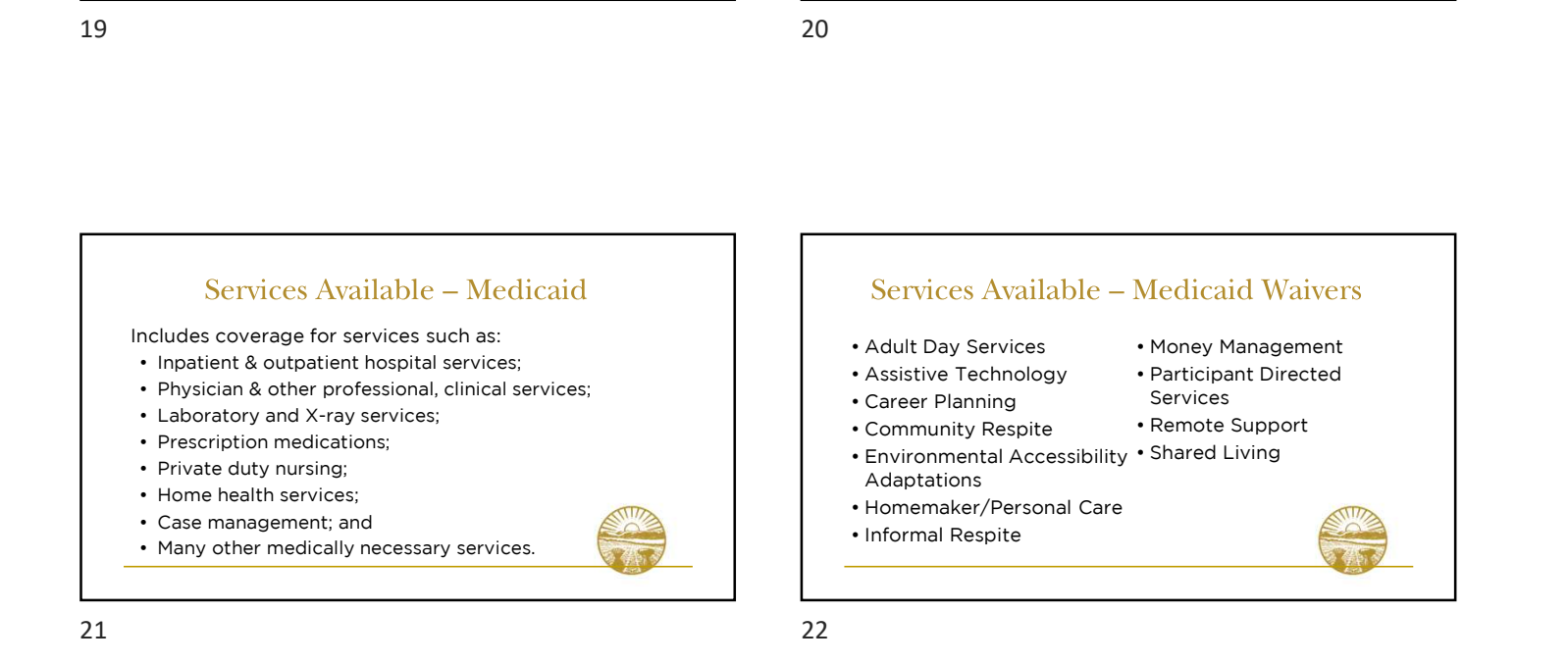

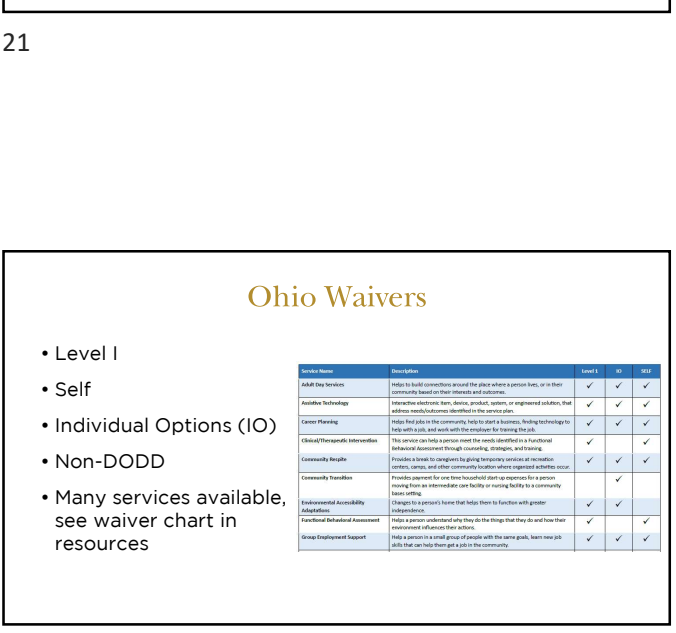

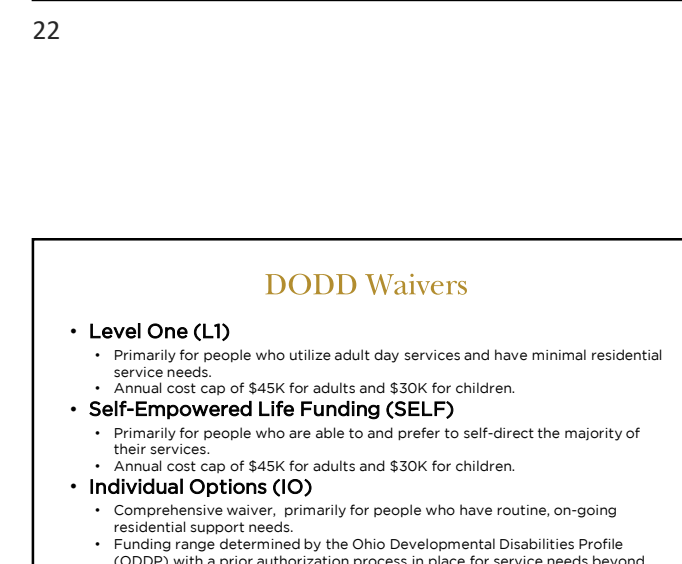

- 
- 
- 
- Comprehensive waiver, primarily for people who have routine, on-going residential support needs.
- Funding range determined by the Ohio Developmental Disabilities Profile (ODDP) with a prior authorization process in place for service needs beyond the funding range.

## Process for Getting a DODD Waiver

To get a waiver, you must first be assessed. There is a limited number of waivers.

County boards use a standardized assessment to find whether an individual has unmet needs.

### Immediate need

People assessed to have an immediate need are not placed on a waiting list, as those needs must be met within 30 days. The needs may be met by waiver enrollment or by other services and supports available through the county board and/or other community resources.

### Current need

People assessed to have a current need, which is defined as a need for services and<br>supports that must be met within the next 12 months, are placed on the Current<br>Needs waiting list if the county does not have a waiver enr (waiver slot) available and the need cannot be met by other services and supports available through the county board and/or other community resources.

 $25$  25

- Assessments<br>• The LOC and the OEDI criteria are similar but do not<br>match up exactly, so there are cases in which the person<br>has been determined not eligible for county board services<br>but could still be eligible for Home an match up exactly, so there are cases in which the person has been determined not eligible for county board services but could still be eligible for Home and Community-Based Services Waivers using the LOC Assessment. Assessments<br>• The LOC and the OEDI criteria are similar but do not<br>match up exactly, so there are cases in which the person<br>has been determined not eligible for county board services<br>but could still be eligible for Home an
- The review should consider whether anything has changed for the person and his/her situation, using the previous assessment as the baseline.

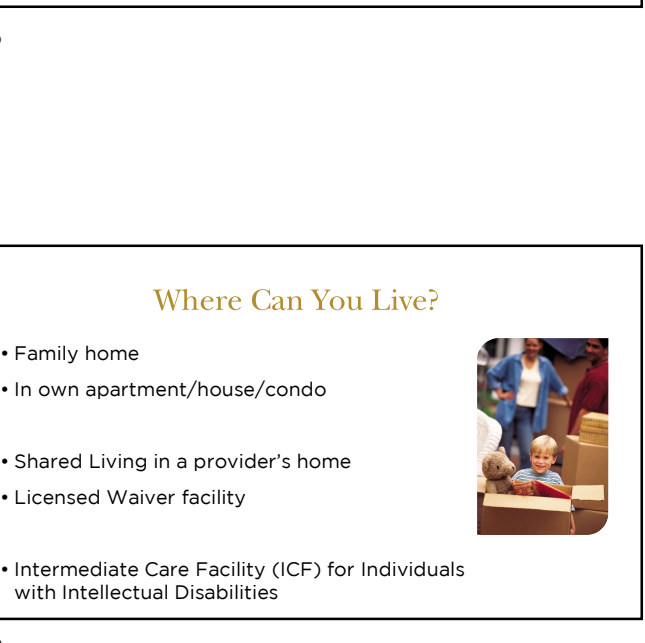

- 
- 
- with Intellectual Disabilities

 $27$  and  $28$ 

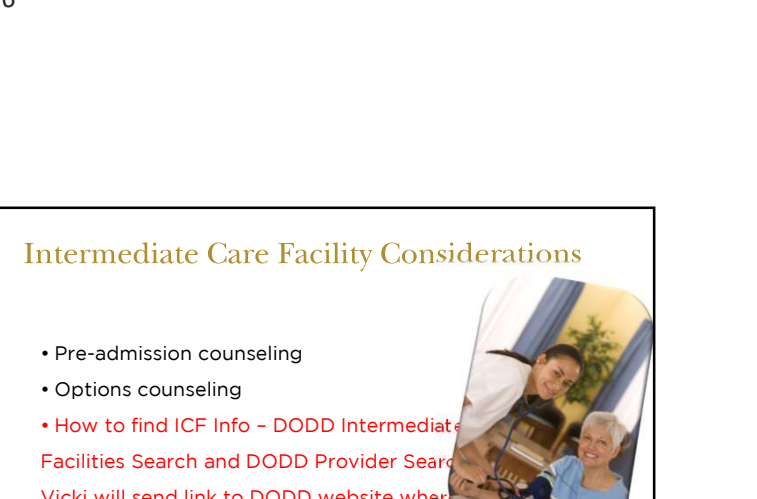

- 
- 
- 

Facilities Search and DODD Provider Sear Vicki will send link to DODD website where you can search for ICFs?

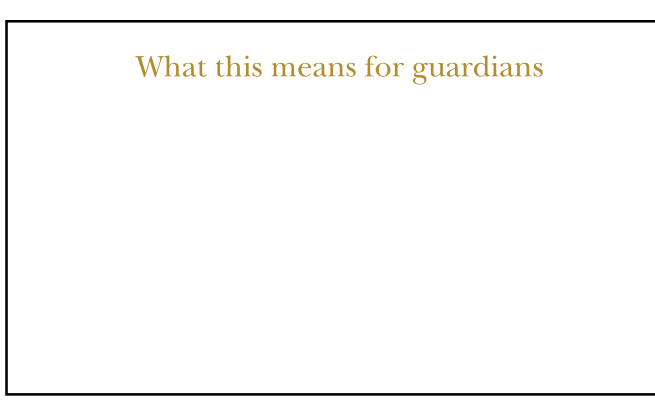

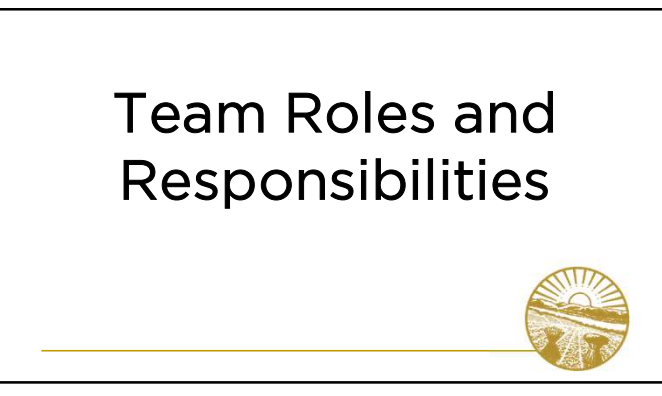

- What is a Team?<br>• Support network established by the person<br>• Members of the team can include:<br>Person being supported
- -

<sup>o</sup> Family members/friends <sup>o</sup> Providers/other professionals

- 
- <sup>o</sup> SSA/QIDP

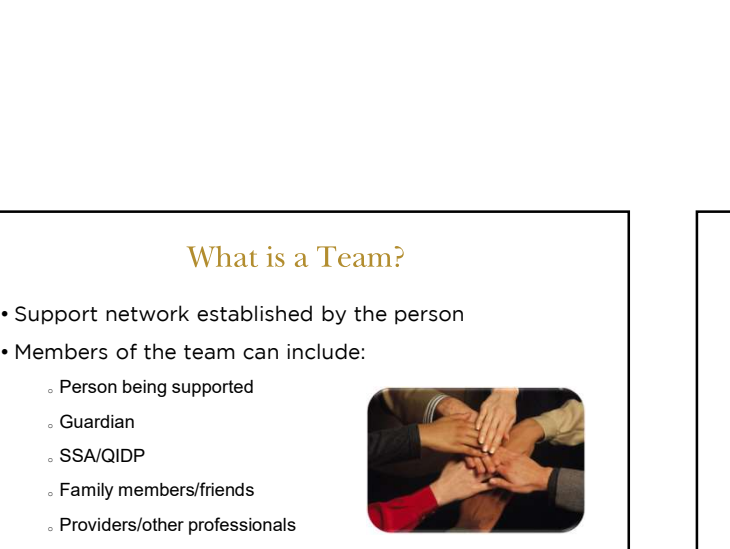

### 31 32

- Listens to the person and determines their wants, needs,<br>• Listens to the person and determines their wants, needs,<br>and how to balance the things that the person feels are<br>important. and how to balance the things that the person feels are important. • Listens to the person and determines their wants, needs, and how to balance the things that the person feels are important.<br>• Establishes an OhioISP, driven by the person, to determine services that are in the best inter
- services that are in the best interest of that individual.

- 
- Role of the Guardian<br>• Advocate for the person<br>• Make decisions that are in the<br>hest interest of the person Role of the Guardian<br>• Advocate for the person<br>• Make decisions that are in the<br>best interest of the person<br>• Provide informed consent best interest of the person Role of the Guardian<br>• Advocate for the person<br>• Make decisions that are in the<br>best interest of the person<br>• Provide informed consent<br>• Monitor and coordinate services
- 
- 

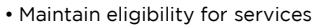

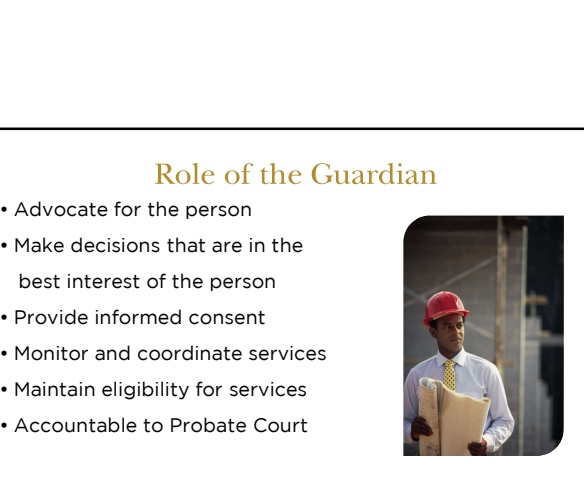

# Best Interest: Informed Consent & Decision Making<br>• "Least intrusive, most normalizing and least restrictive."<br>• "Least intrusive, most normalizing and least restrictive."<br>• "...communicating with the ward and being fully informed..." Informed Consent & Decision Making<br>
Best Interest:<br>
• "Least intrusive, most normalizing and least restrictive."<br>
Due Diligence:<br>
• "...communicating with the ward and being fully informed..."<br>
Least Restrictive Alternativ

Informed Consent & Decision Making<br>
Best Interest:<br>
• "Least intrusive, most normalizing and least restrictive."<br>
Due Diligence:<br>
• "...communicating with the ward and being fully informed..."<br>
Least Restrictive Alternativ

- 
- 

 $33$   $34$ 

# examples and the Court Requirements<br>• Conflicts of interest<br>• Conflicts of interest<br>• Direct service provider prohibition<br>• Approval of court required<br>• Provider required Court Requirements<br>• Conflicts of interest<br>• Direct service provider prohibition<br>• Approval of court required<br>• Change of residence<br>• Guardian Report / Annual Plan<br>• Penort abuse pealect & exploitation Court Requirements<br>• Conflicts of interest<br>• Direct service provider prohibition<br>• Approval of court required<br>• Change of residence<br>• Guardian Report / Annual Plan<br>• Report abuse, neglect & exploitation • Conflicts of interest<br>• Conflicts of interest<br>• Direct service provider prohibition<br>• Approval of court required<br>• Change of residence<br>• Guardian Report / Annual Plan<br>• Report abuse, neglect & exploitation

- 
- 
- 
- 
- 
- 

# Role of<br>
Service and Support Administrator (SS<br>
• Establishes a budget for services<br>
• Provides continuous monitoring of ISP and services<br>
• Coordinates all services Role of<br>
Service and Support Administrator (SSA)<br>
• Establishes a budget for services<br>
• Provides continuous monitoring of ISP and services<br>
• Coordinates all services<br>
• Advocate for the person Role of<br>
Service and Support Administra<br>
• Establishes a budget for services<br>
• Provides continuous monitoring of ISP and s<br>
• Coordinates all services<br>
• Advocate for the person Role of<br>
Service and Support Administrator (<br>
• Establishes a budget for services<br>
• Provides continuous monitoring of ISP and service<br>
• Coordinates all services<br>
• Advocate for the person

- 
- 
- 
- 

# Role of Qualified Intellectual Disability<br>
Professional (QIDP)<br>
• Continuously monitors the person's plan and ICF services<br>
• Coordinates services<br>
• Advocate for the person Role of Qualified Intellectual Die<br>Professional (QIDP)<br>• Continuously monitors the person's plan and<br>• Coordinates services<br>• Advocate for the person Role of Qualified Intellectual Disabil<br>
Professional (QIDP)<br>
• Continuously monitors the person's plan and ICF s<br>
• Coordinates services<br>
• Advocate for the person

- 
- 
- 

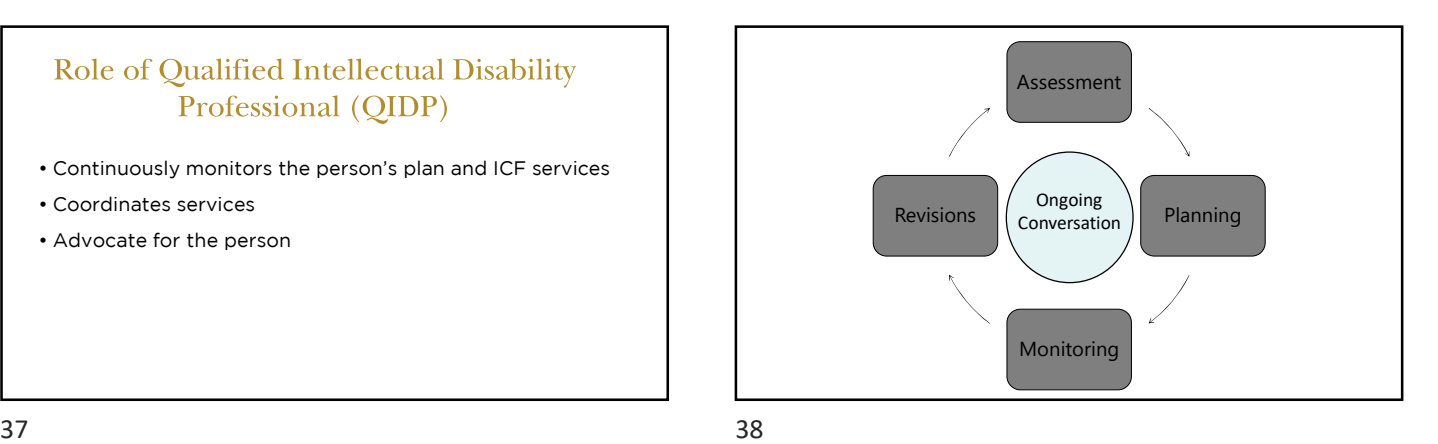

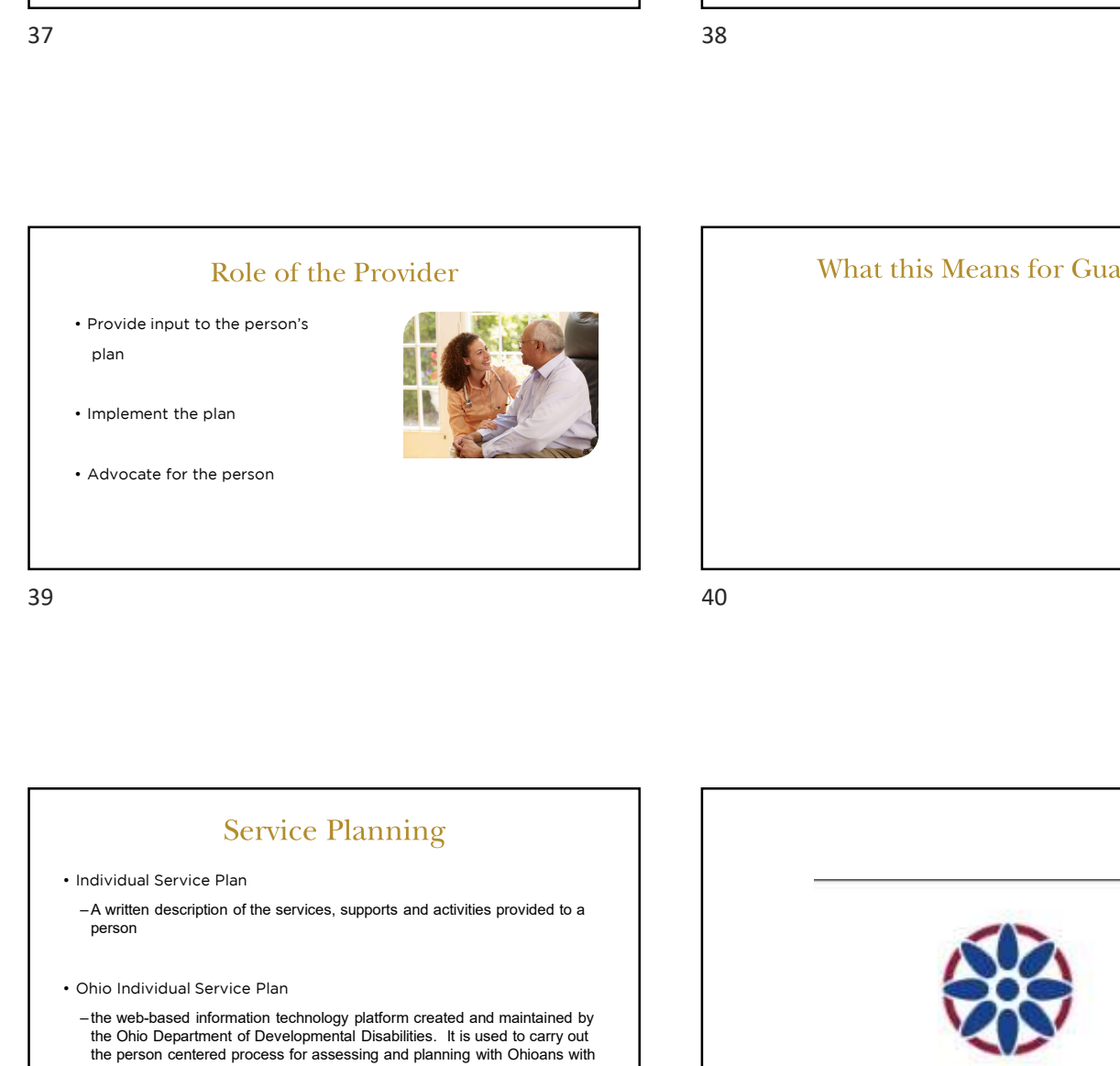

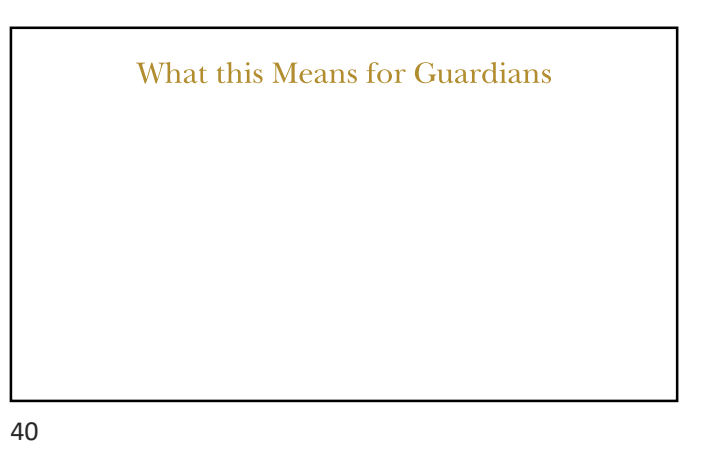

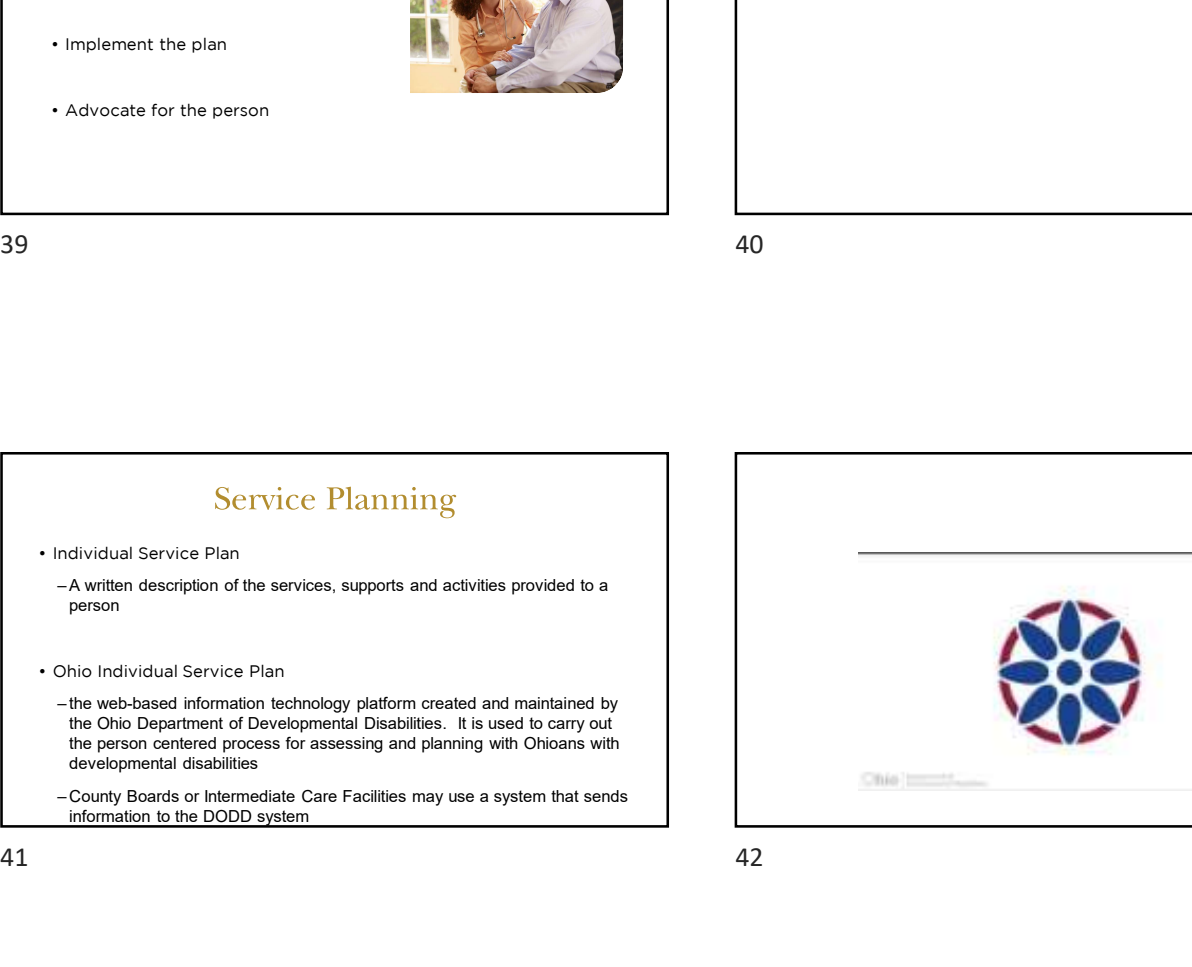

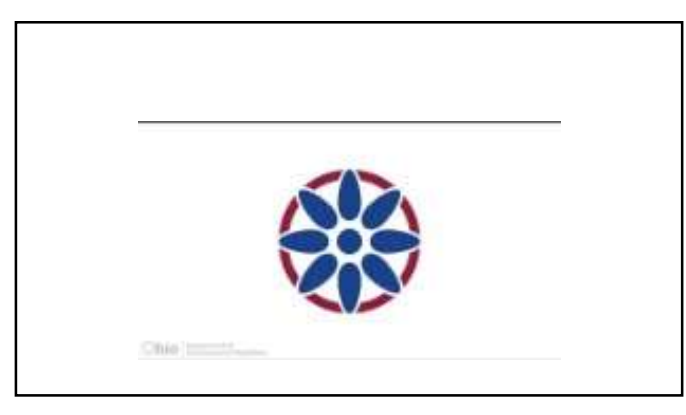

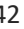

# Core Values: Beyond the Pa<br>• Kindness & Empathy<br>• Collaboration<br>• Transparency Core Values: Beyond the P<br>• Kindness & Empathy<br>• Collaboration<br>• Transparency<br>• Innovation Core Values: Beyond the P<br>• Kindness & Empathy<br>• Collaboration<br>• Transparency<br>• Innovation<br>• Quality Core Values: Beyond the P<br>• Kindness & Empathy<br>• Collaboration<br>• Transparency<br>• Innovation<br>• Quality Core Values: Beyond the P<br>• Kindness & Empathy<br>• Collaboration<br>• Transparency<br>• Innovation<br>• Quality<br>• Inclusiveness<br>• Accountability Core Values: Beyond the P<br>• Kindness & Empathy<br>• Collaboration<br>• Transparency<br>• Innovation<br>• Quality<br>• Inclusiveness<br>• Accountability Core Values: Beyond the P<br>• Kindness & Empathy<br>• Collaboration<br>• Transparency<br>• Innovation<br>• Quality<br>• Inclusiveness<br>• Accountability

- 
- 
- 
- 
- 
- 
- 

# Guiding Principles<br>• Recurring Themes<br>– Simplification<br>– Standardization –Simplification –Standardization –Ease of use for DSPs –Portability 43 44

Philosophy Behind the Assessment<br>• Standardization & Simplification<br>• Relaxed Environment Philosophy Behind the Assessr<br>• Standardization & Simplification<br>• Relaxed Environment<br>• Engage and Empower **Philosophy Behind the Assessr<br>• Standardization & Simplification<br>• Relaxed Environment<br>• Engage and Empower<br>• Person-centered tools: Get to know the<br>person and understand their abilities** Philosophy Behind the Assessment<br>• Standardization & Simplification<br>• Relaxed Environment<br>• Engage and Empower<br>• Person-centered tools: Get to know the<br>person and understand their abilities<br>• Intuitive questions: Asking th Philosophy Behind the Assessment<br>• Standardization & Simplification<br>• Relaxed Environment<br>• Engage and Empower<br>• Person-centered tools: Get to know the<br>person and understand their abilities<br>• Intuitive questions: Asking th

- 
- 
- 
- person and understand their abilities
- questions to drive natural conversations

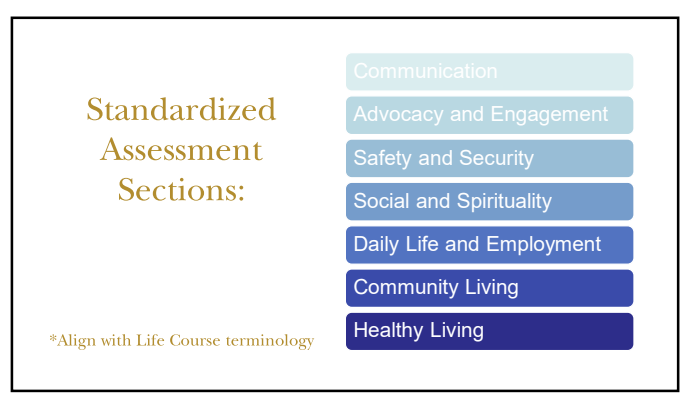

45 46

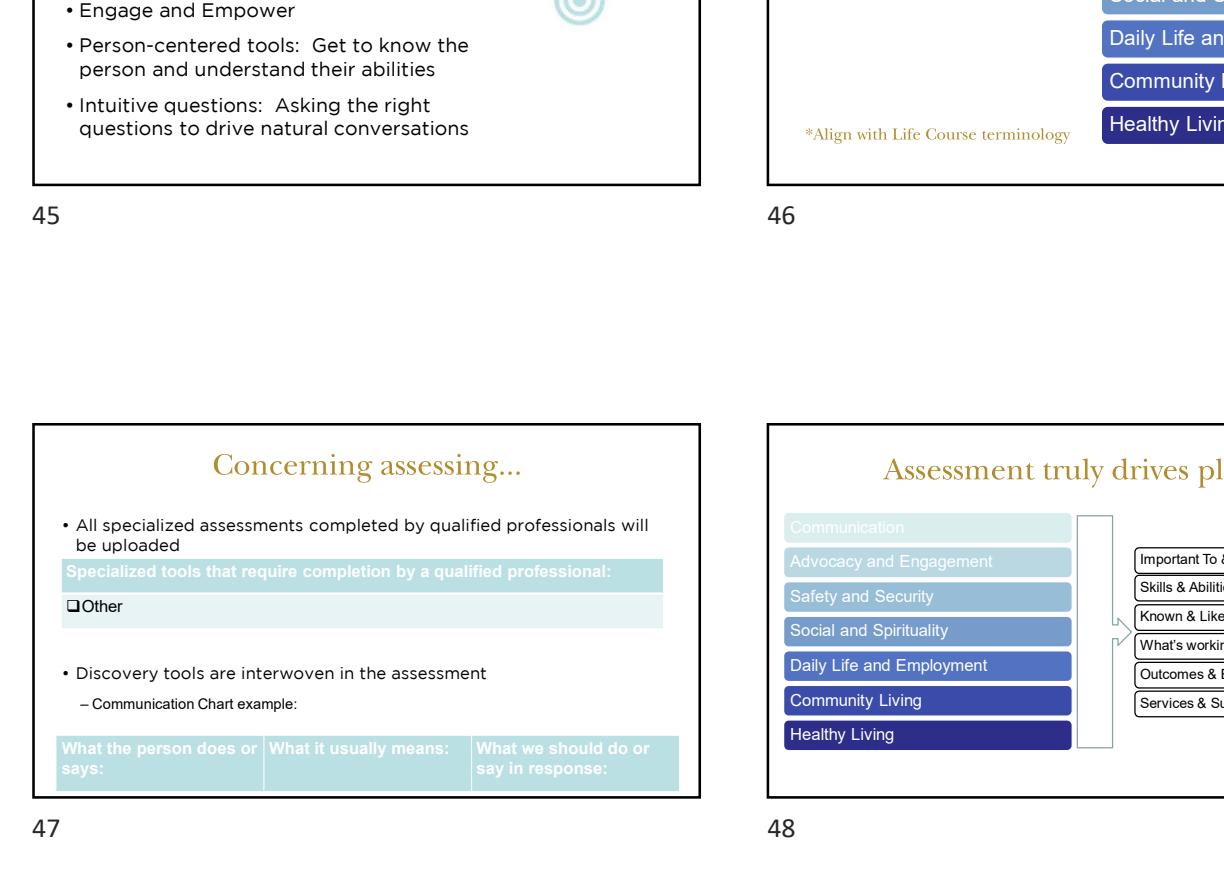

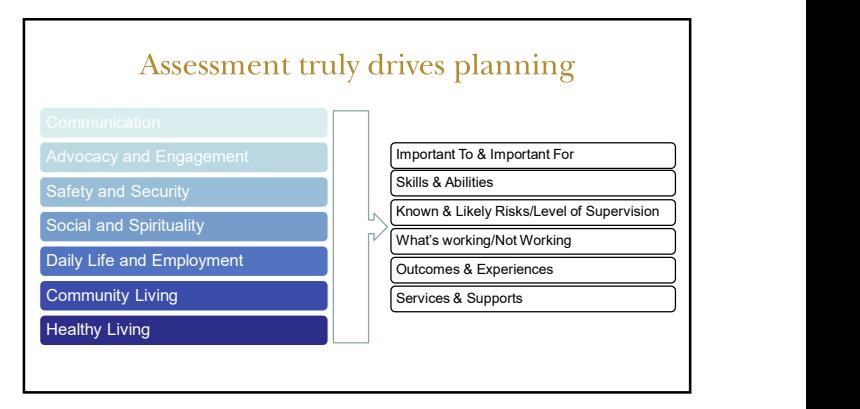

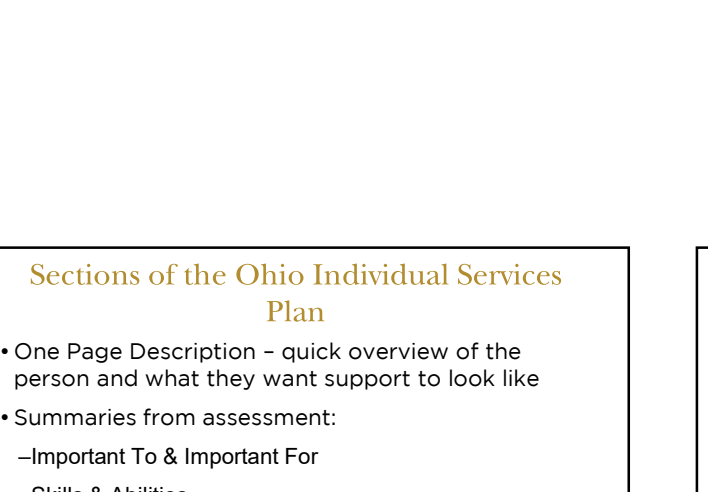

- person and what they want support to look like
- 

–Important To & Important For

–Skills & Abilities

 $49$  50

# Sections of the Ohio Individual<br>Plan<br>• Outcomes & Experiences<br>– Looking at the past year and successes<br>– Focus on progress – how will we know? Sections of the Ohio Individual Services<br>Plan<br>Outcomes & Experiences<br>-Looking at the past year and successes<br>-Focus on progress – how will we know?<br>Services & Supports<br>-Paid & other supports, Professional Referrals<br>Ageasur Sections of the Ohio Individual Services<br>
Plan<br>
Dutcomes & Experiences<br>
-Looking at the past year and successes<br>
-Focus on progress – how will we know?<br>
Services & Supports<br>
Agreements/Informed Consent – includes Restricti Sections of the Ohio Individua<br>Plan<br>• Outcomes & Experiences<br>-Looking at the past year and successes<br>-Focus on progress – how will we know?<br>• Services & Supports<br>-Paid & other supports, Professional Referrals<br>• Agreements/ Sections of the Ohio Individual Services<br>
Plan<br>
Dutcomes & Experiences<br>
-Looking at the past year and successes<br>
-Focus on progress – how will we know?<br>
Services & Supports<br>
-Paid & other supports, Professional Referrals<br> • Sections of the Ohio Individual Services<br>• Plan<br>• Outcomes & Experiences<br>• Looking at the past year and successes<br>• Focus on progress – how will we know?<br>• Services & Supports<br>• Agreements/Informed Consent – includes Res • Sections of the Ohio Individual Services<br>• Plan<br>• Outcomes & Experiences<br>• Looking at the past year and successes<br>• Focus on progress – how will we know?<br>• Services & Supports<br>• Paid & other supports, Professional Referr

- 
- 
- –Known & Likely Risks/Levels of Supervision<br>Measures Measures Measures
	-

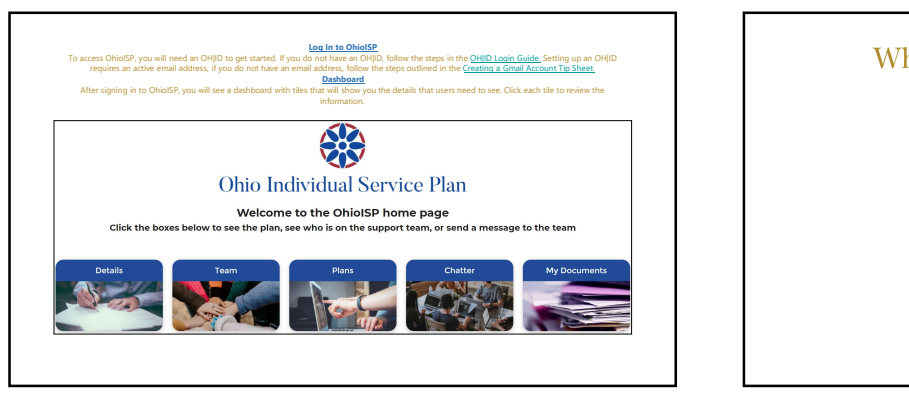

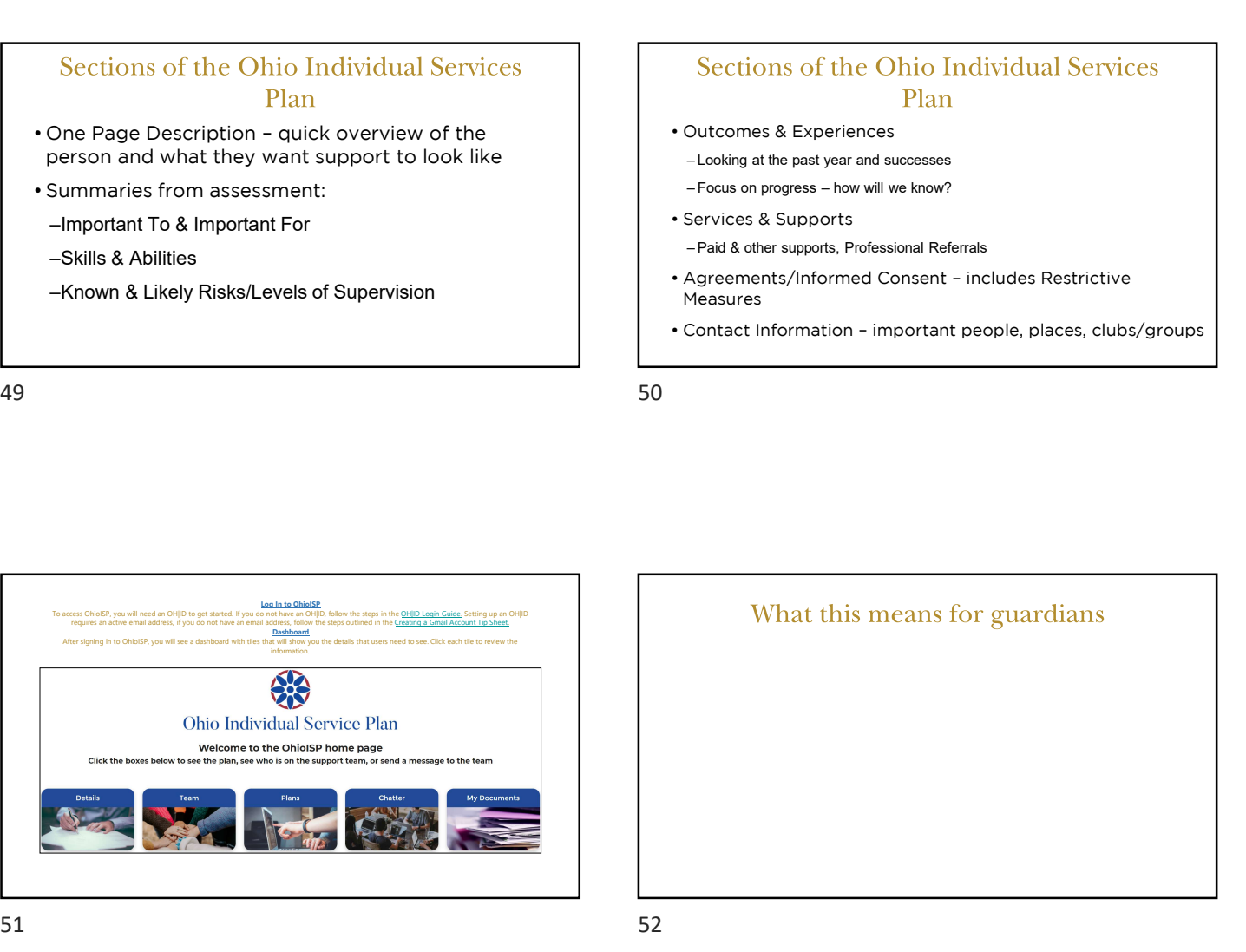

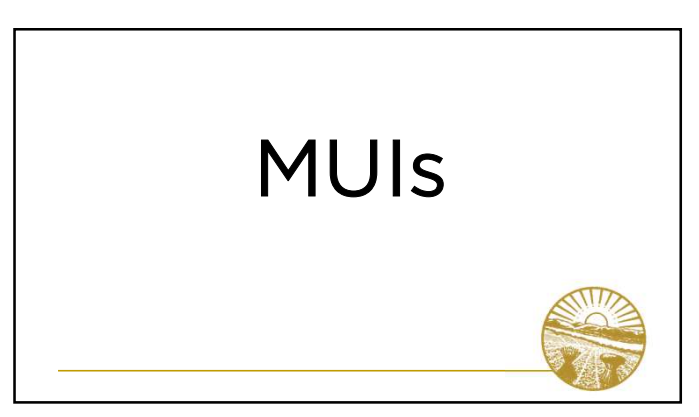

An **MUI (major unusual incident)** is an alleged, suspected or actual occurrence of an incident when there is reason to believe the health and welfare of an individual may be adversely affected or the individual may be placed at likely risk of harm. What is an MUI?<br>
An MUI (major unusual incident) is an alleged, suspected or<br>
actual occurrence of an included when there is reason to believe the<br>
health and welfare of an individual may be adversely affected or the<br>
indi What is an MUI?<br>
An MUI (major unusual incident) is an alleged, suspected or<br>
actual occurrence of an incident when there is reason to believe the<br>
health and welfare of an individual may be adversely affected or the<br>
indi What is an MUI?<br>
An MUI (major unusual incident) is an alleged, suspected or<br>
actual occurrence of an incident when there is reason to believe the<br>
health and welfare of an incidental may be adversely affected or the<br>
indi

There are 3 categories of incidents:

- death
- injuries
- behavior supports

## **MUI Key Points**

- Providers, County Board staff, and others paid to provide Medicaid waiver services must report
- Alleged, suspected or actual occurrence
- Reason to believe a person is at risk of harm based on facts present, not opinion
- Guardians are required to be notified by the provider on the day an incident occurs or is discovered
- Guardians are also notified of the findings of the investigation

 $55$ 

## Unusual Incidents (UIs)

"Unusual incident" means an event or occurrence involving an individual that is not consistent with routine operations, policies and procedures, or the individual's care or service plan, but is not a major unusual incident.

### If someone is in danger, call 911.

To report a concern of abuse, neglect, or theft happening to a person with developmental disabilities,

- Reporting Abuse, Neglect, or Theft<br>
If someone is in danger, call 911.<br>
To report a concern of abuse, neglect, or theft happening to a person<br>
with developmental disabilities,<br>
 Call the MUI Reporting Hotline for your c board has a 24 hour emergency number **Example 1:**<br> **Example 1:**<br> **Example 1:**<br> **Example 1:**<br> **Example 1:**<br> **Example 1:**<br> **Example 1:**<br> **Call the MUI Reporting Hotline for your county BODD, each county<br>
board has a 24 hour emergency number<br>
• Call 1-800-617-67 Example 18 Alternation School School School School School School School School School School School School School School School School School School School School School School Concept Control and Neglect Hotl during busi**
- during business hours, or
- ocf.prodapps.dodd.ohio.gov/

 $57$  58

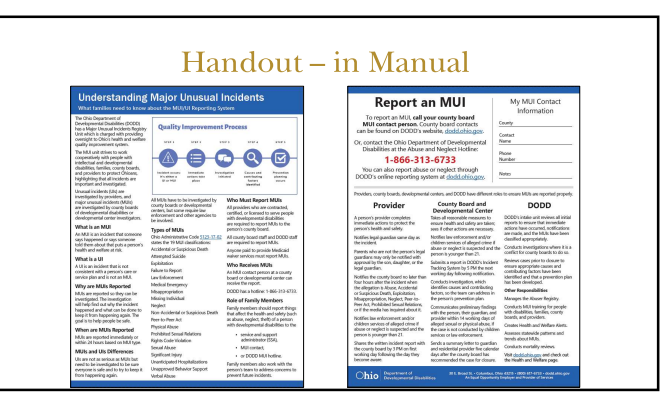

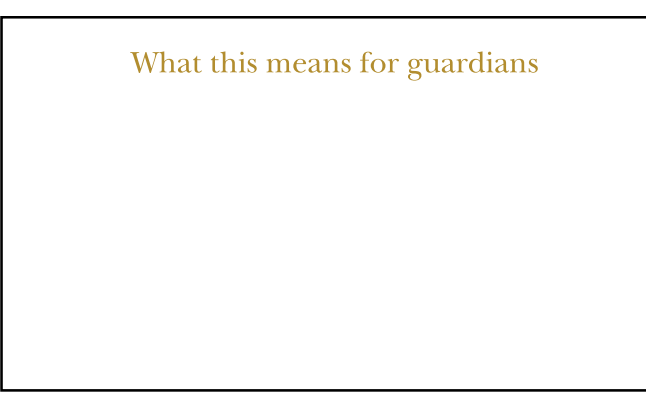

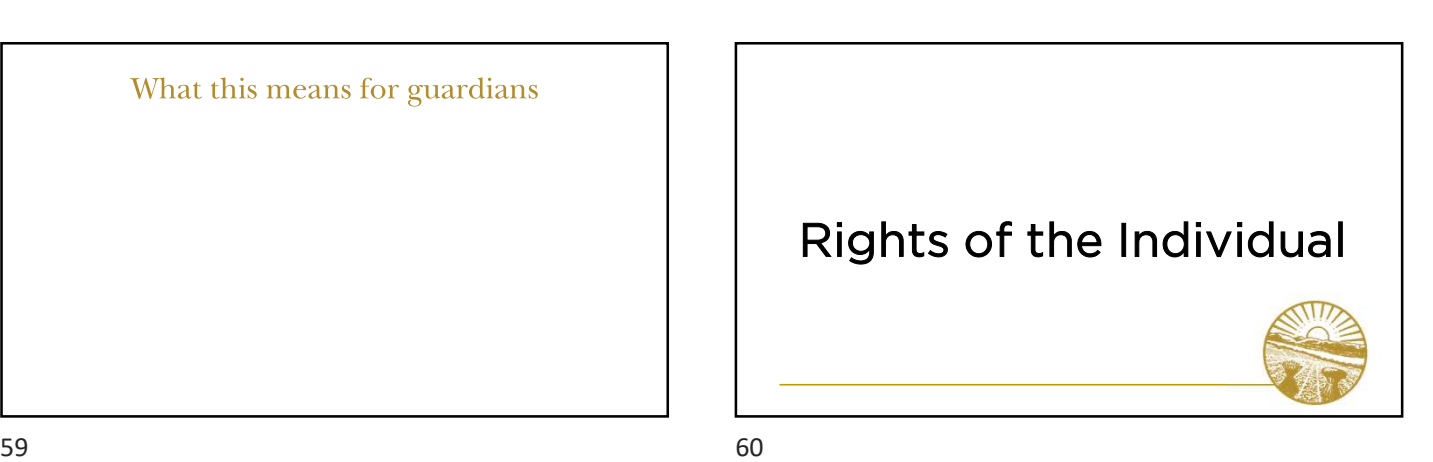

## Rights of Individuals Under Guardianship

- 
- Guardianship does not terminate all rights • Suardianship does not terminate all rights<br>• Suardianship does not terminate all rights<br>• Scope of guardianship may include exercising rights on<br>• Individual retains many rights to exercise behalf of the individual • Guardianship does not terminate all rights<br>• Guardianship does not terminate all rights<br>• Scope of guardianship may include exercising rights of<br>behalf of the individual<br>• Individual retains many rights to exercise
- 

## Sources of Rights

- Sources of Rights<br>• Human rights and civil rights<br>• Additional rights<br>– Due process in quardianship Sources of Rights<br>• Human rights and civil rights<br>• Additional rights<br>• Due process in guardianship<br>• Rule 66
- -
- 
- Sources of Rights<br>
Human rights and civil rights<br>
Additional rights<br>
-Due process in guardianship<br>
-Rule 66<br>
-DD Bill of Rights Revised Code 5123.62<br>
-24 listed rights \*\*\*|NCLUDE IN MATERIALS\*\*\* Sources of Rights<br>
Human rights and civil rights<br>
Additional rights<br>
-Due process in guardianship<br>
-Rule 66<br>
-DD Bill of Rights -- Revised Code 5123.62<br>
- 24 listed rights \*\*\*INCLUDE IN MATERIALS\*\*\*<br>
- 24 listed rights \*\*\* Sources of Rights<br>
Human rights and civil rights<br>
Additional rights<br>
-Due process in guardianship<br>
-Rue 66<br>
-DD Bill of Rights --Revised Code 5123.62<br>
- 24 listed rights \*\*\*INCLUDE IN MATERIALS\*\*\*<br>
-Sources of Rights<br>
suman rights and civil rights<br>
dditional rights<br>
we process in guardlanship<br>
kue 66<br>
DD Bill of Rights – Revised Code 5123.62<br>
-24 listed rights \*\*\*INCLUDE IN MATERIALS\*\*\*<br>
-24 listed rights \*\*\*INCLUDE I

 $61$  62

What does this Mean for Guardians?  $63$  64

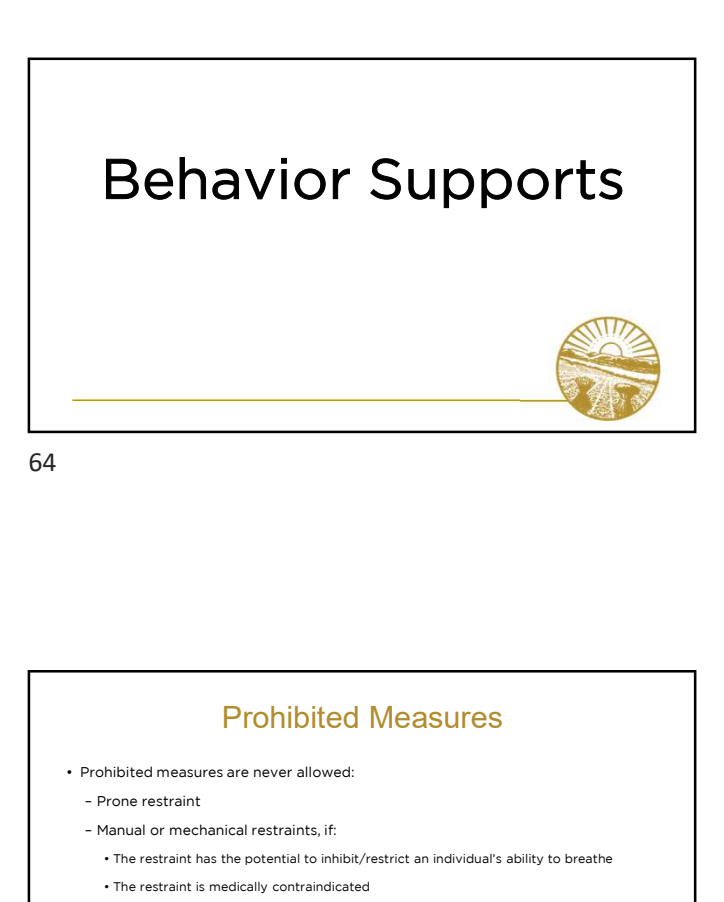

# Behavior Support Rule

- Many individuals with developmental disabilities<br>• Many individuals with developmental disabilities<br>receive behavioral supports to address their health<br>and safety receive behavioral supports to address their health and safety **Behavior Support Rule**<br>• Many individuals with developmental disabilities<br>receive behavioral supports to address their health<br>and safety<br>• Behavior supports include positive measures and<br>restrictive measures when necessar **Behavior Support Rule**<br>• Many individuals with developmental disabilities<br>receive behavioral supports to address their health<br>and safety<br>• Behavior supports include positive measures and<br>restrictive measures when necessar
- restrictive measures when necessary
- supports by paid providers

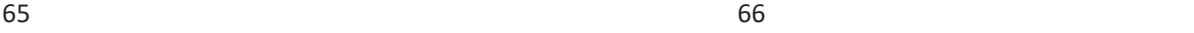

# Prohibited Measures

- 
- 
- 
- Prohibited Measures<br>• Nibited measures are never allowed:<br>• The restraint<br>• The restraint has the potential to inhibit/restrict an individual's ability to breathe<br>• The restraint is medically contraindicated<br>• The restra **• Prohibited Measures**<br>• Prohibited measures are never allowed:<br>• The restraint<br>• The restraint has the potential to inhibit/restrict an individual's ability to breathe<br>• The restraint is medically contraindicated<br>• The r **• Prohibited Measures**<br>• Prohibited measures are never allowed:<br>• Prone restraint<br>• Annual or mechanical restraints, if:<br>• The restraint has the potential to inhibit/restrict an individual's ability to breathe<br>• The restr
- 
- 
- 
- 
- **Prohibited Measures**<br>
Prohibited measures are never allowed:<br>
 Prone restraint<br>
 Manual or mechanical restraints, if:<br>
 The restraint has the potential to inhibit/restrict an individual's ability to br<br>
 The restraint Frohibited Measures<br>
Prohibited measures are never allowed:<br>
- Prone restraint<br>
- Manual or mechanical restraints, if:<br>
• The restraint has the potential to inhibit/restrict an individual's ability to breathe<br>
• The restra • Prohibited Measures<br>• Virone restraint<br>• Virone restraint<br>• Annual or mechanical restraints, if:<br>• The restraint has the potential to inhibit/restrict an individual's ability to breathe<br>• The restraint is medically contr

# Prohibited Measures • Prohibited Measures<br>• Prohibited measures are never allowed (continued):<br>• Placing an individual in a room with no light<br>• Subjecting an individual to damaging or painful sound

- 
- 
- 
- 
- Prochibited measures are never allowed (continued):<br>
Probable de measures are never allowed (continued):<br>
Pacing an individual in a room with no light<br>
 Subjecting an individual to damaging or painful sound<br>
 Chemica — Prohibited Measures<br>
Prohibited measures are never allowed (continued):<br>
Pracing an individual in a room with no light<br>
— Subjecting an individual to damaging or painful sound<br>
— Application of electric shock to an in — Prohibited Measures<br>
Prohibited Measures are allowed (continued):<br>
<br>
— Placing an individual to damaging or painful sound<br>
— Subjecting an individual to damaging or painful sound<br>
— Application of electric shock to an
- 
- 
- Prohibited Measures<br>
 Retrictive measures are never allowed (continues):<br>
 Retrictive measures reg<br>
 Chience and individual in a room with no light<br>
 Limited exception for electroconvulsive therapy prescribed to t – Placing an individual in a room with no light<br>
Fracing an individual in a room with no light<br>
– Subjecting an individual to damaging or painful sound<br>
– Subjecting an individual to damaging or painful sound<br>
– Chinacia From this consequence as a more valid of the consequence as an individual with any substance as an individual with any substance as an individual with any substance as an individual with any substance as an individual wi a substitute for specialized services

 $67$  68

## Restrictive Measures

- Restrictive Measures<br>• Restrictive measures require review and approval by human rights committee<br>• Chemical restraint<br>• With the state of the state of the state of the state of the state of the state of the state of the (HRC): – Restrictive measures require review and approval by human rights committee<br>(HRC): – Chemical restaint<br>– Manual restraint – Mechanical restraint – Mechanical restraint – Mechanical restraint – Rights restriction<br>– Restrictive Measures<br>
Restrictive measures require review and approval by human rights committee<br>
HRC:<br>
— Chemical restaint<br>
— Manual restaint<br>
— Meakarical restaint<br>
— Rights restriction<br>
— Time-out<br>
— Time-out<br>
— Rights • Restrictive measures require review and approval by human rights committee<br>• CHRC):<br>• Chemical restraint<br>• Manual restraint<br>• Mechanical restraint<br>• Mechanical restraint<br>• Time-out<br>• Only permitted when there is risk of Fried Controller Controllers and a permitted when the state restrictive measures require review and approval by human rights committee (FIRC):<br>
- Chemical restant<br>
- Mechanical restant<br>
- Mechanical restant<br>
- Mechanical r
	-
	-
	-
	-
	-
- 
- 

If the team identifies a need for a restrictive measure, the strategy and supporting documentation are presented to the human rights committee (HRC) for approval

### Guardian involvement:

- - -
		-
- 
- 

For questions and more information, email: behavior.support@dodd.ohio.gov \*\*\*DIRECT WHERE TO GET MORE INFORMATION/TRAINING?

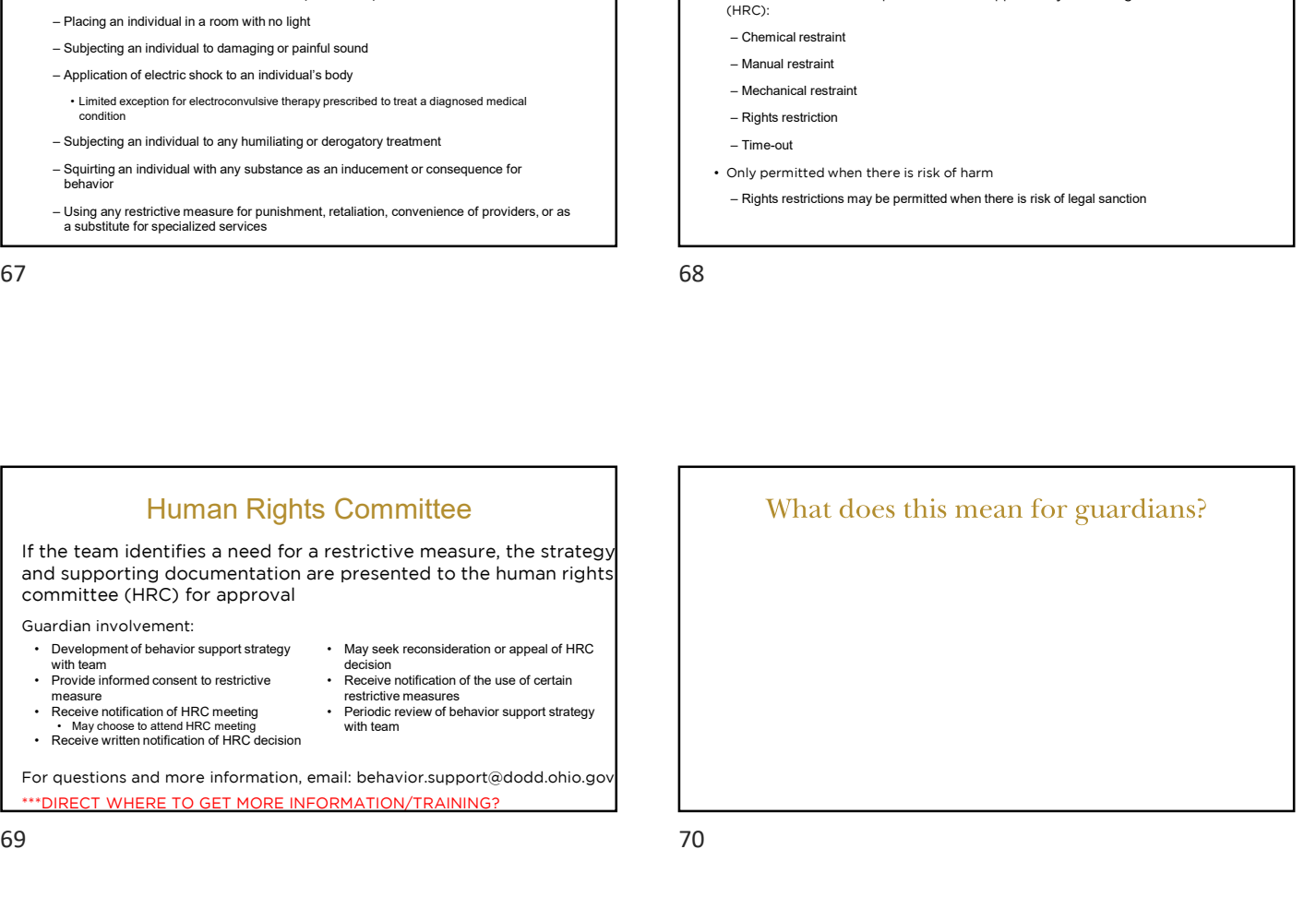

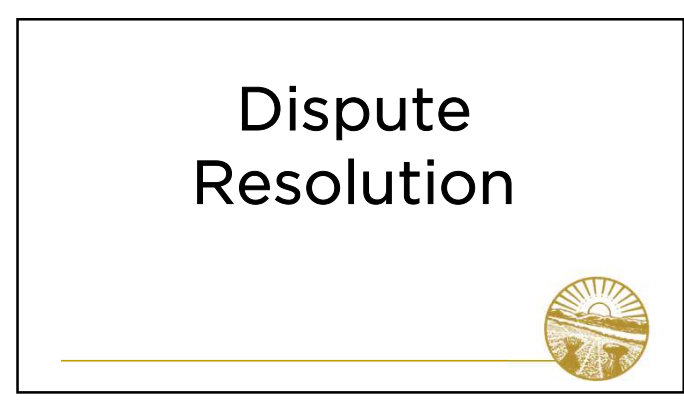

# Dispute Resolution<br>• Focus must remain on individual served<br>• Reasonable minds can disagree<br>• Advocacy should not involve alienation Dispute Resolution<br>• Focus must remain on individual served<br>• Reasonable minds can disagree<br>• Advocacy should not involve alienation<br>• Team members all have **Example 19**<br>• Focus must remain on individual served<br>• Reasonable minds can disagree<br>• Advocacy should not involve alienation<br>• Team members all have<br>• Co-dependency on one Dispute Resolution<br>• Focus must remain on individual served<br>• Reasonable minds can disagree<br>• Advocacy should not involve alienation<br>• Team members all have<br>co-dependency on one<br>another co-dependency on one another

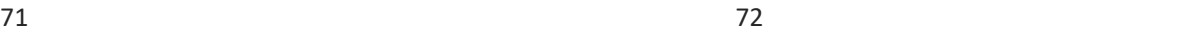

# • Court involvement (CONT.)<br>
• Court involvement<br>
• Third Parties have the right to file complaints about guardians<br>
• Court involvement find<br>
• Court involvement find<br>
• Court involvement find<br>
• Cubsequent find

- -
- -

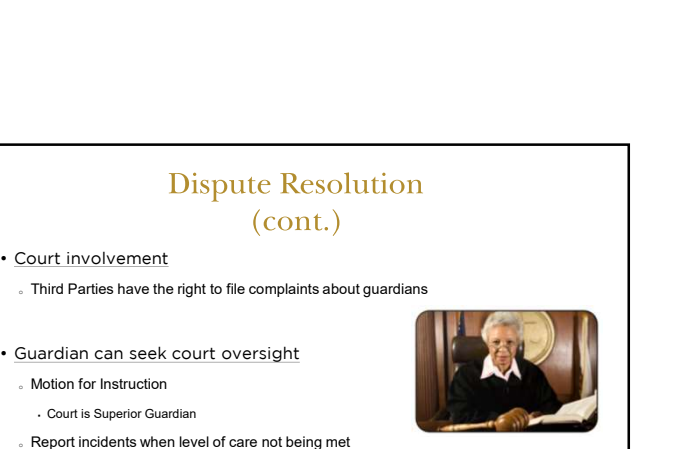

Report incidents when level of care not being met

73 74

Many decisions made within the DD system involve right to appeal.

### Right to Appeal:

- o Denial of eligibility
- . Subsequent finding of ineligibility/disenrollment
- o Denial of request for waiver
- <sup>o</sup> Disenrollment from waiver
- <sup>o</sup> Disputes over funding range of waiver
- <sup>o</sup> Discharge from ICF

### d correspondence—file Appeal QUICKLY

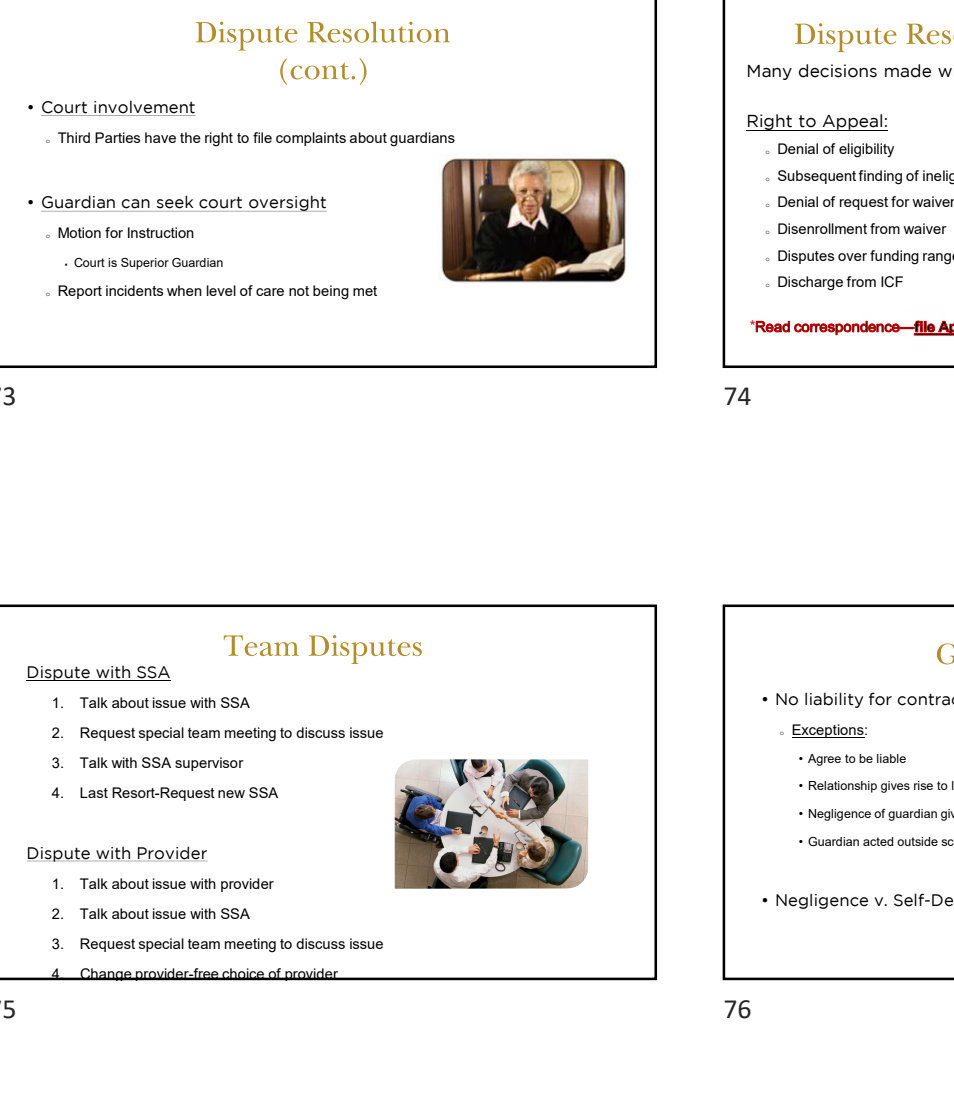

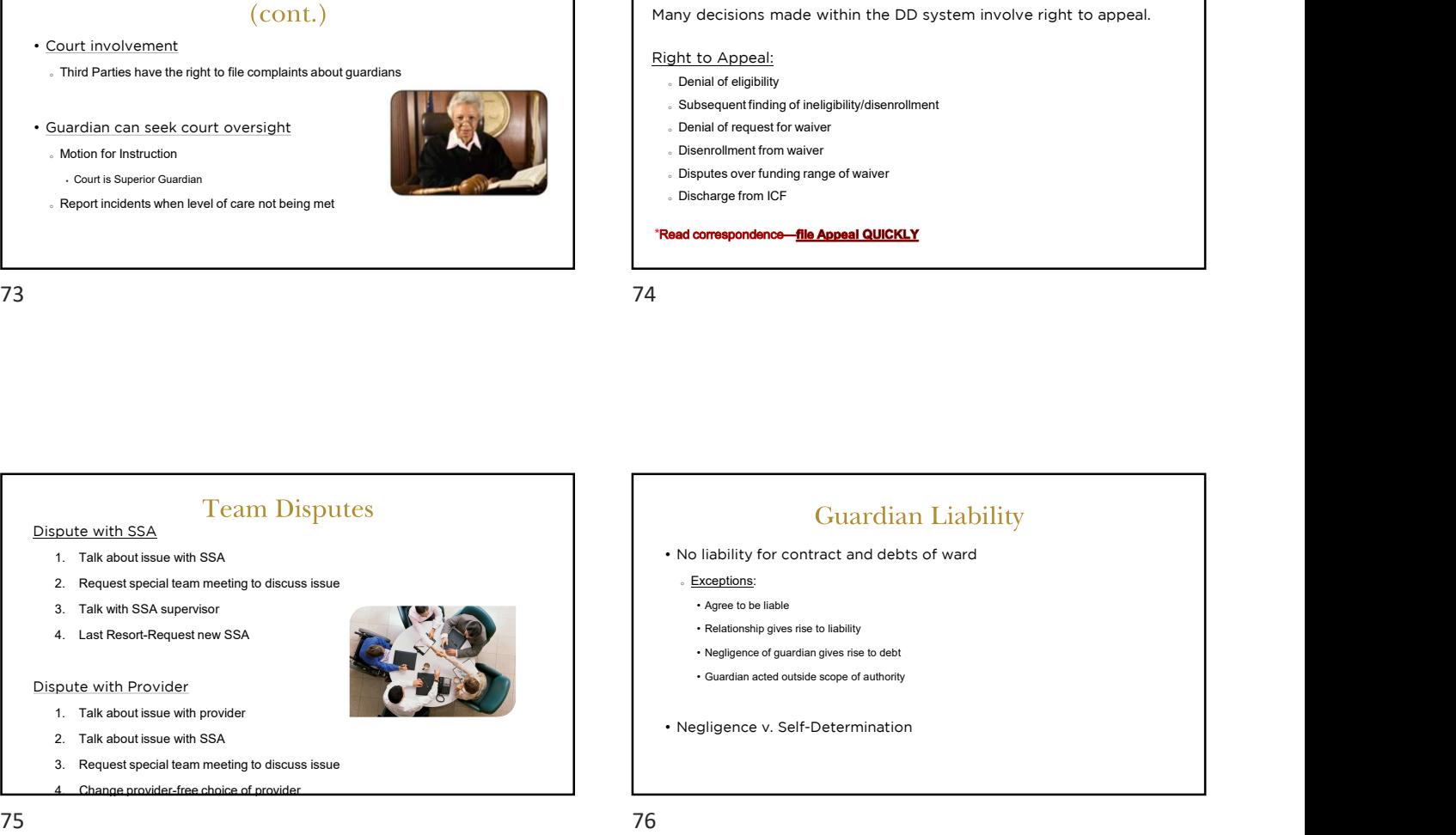

What does this mean for guardians?

"Treat people as if they were what they ought to be and you help them become what they are capable of becoming." at people as if they were what<br>
v ought to be and you help<br>
in become what they are<br>
able of becoming."<br>
- Johann Wolfgang von Goethe

77 78

# Terms & Acronyms<br>
• ID - Intellectual Disability<br>
• DD - Developmental Disability<br>
• DOD - Department of

- 
- 
- 
- Developmental Disability<br>
1999 MUI Major Unusual Incident
- Terms & Acronyms<br>
 ID Intellectual Disability<br>
 DD Developmental Disability<br>
 DDD Department of<br>
 HCBS- Home and Comm<br>
 HCBS- Home and Comm<br>
 HCBS- Home and Comm<br>
 Geophental Disabilities<br>
 SSA- Service and S Facility/Intellectual Disability **Facility/Intellectual Disability Facility/Intellectual Disability Facility**
- erronyms<br>
 Ohio ISP Ohio Individual Service<br>
 HCBS- Home and Community<br>
 PASRR I Plan CTONYMS<br>
• Ohio ISP - Ohio Individual Service<br>
• HCBS- Home and Community<br>
• SSA- Services<br>
• SSA- Service and Support<br>
• C/OED<br>
• C/OED<br>
• C/OED CTONYMS<br>
• Ohio ISP – Ohio Individual Service<br>
• HCBS- Home and Community<br>
• Based Services<br>
• SSA- Service and Support<br>
• MSA- Service and Support<br>
• MUI – Major Unusual Incident<br>
• MUI – Major Unusual Incident<br>
• LOC CHE – Chio Individual Service<br>
• Major – Chio Individual Service<br>
• Han<br>
• HCBS- Home and Community<br>
• SSA- Service and Support<br>
• MSP – Mull – Major Unusual Incident<br>
• UI – Unusual Incident<br>
• UI – Unusual Incident<br>
• DS CTONYMS<br>
• Ohio ISP – Ohio Individual Service<br>
• Han<br>
• HCBS- Home and Community<br>
• Based Services<br>
• SSA- Service and Support<br>
• MSP – Major Unusual Incident<br>
• UI – Unusual Incident<br>
• USP – Direct Service Professional<br> CTONYMS<br>
• Ohio ISP – Ohio Individual Service<br>
• HCBS- Home and Community<br>
• Based Services<br>
• SSA- Service and Support<br>
• Administrator<br>
• MUI – Major Unusual Incident<br>
• UI – Unusual Incident<br>
• DSP – Direct Service Pro
- Terms & Acronyms<br>
 ID Intellectual Disability<br>
 DD Developmental Disability<br>
 DODD Department of<br>
 Plans HCBS- Home and Com<br>
 Developmental Disabilities<br>
 SEA Service and Supplemental Disabilities Terms & Acronyms<br>
• ID - Intellectual Disability<br>
• DD - Developmental Disability<br>
• DDD - Department of<br>
• CBDD - County Board of<br>
• CBDD - County Board of<br>
• CBDD - County Board of<br>
• CSA- Service and Supp<br>
• Administrat • DODD - Department of<br>Developmental Disabilities<br>
SSA- Service and Support<br>
Contains 1990 - SSA- Service and Support Terms & Acronyms<br>
• ID - Intellectual Disability<br>
• DD - Developmental Disability<br>
• DDD - Department of<br>
• CODD - Department of<br>
• CESD - County Board of<br>
• CESD - County Board of<br>
• CESA - Service and Supp<br>
• Administrat • HCBS- Home and Community<br>Based Services
	- Administrator
	-
	-
	-

### $79$  80

- 
- Ferms & Acronyms<br>• QIDP-Qualified Intellectual Disability Professional<br>• PASRR Pre-Admission Screen Resident Review<br>• NE Nursing Facility Terms & Acronyms<br>• QIDP-Qualified Intellectual Disability Professional<br>• PASRR – Pre-Admission Screen Resident Review<br>• NF - Nursing Facility<br>• C/OEDL – Child's/Obio Eligibility Determination Instrument Terms & Acronyms<br>• QIDP-Qualified Intellectual Disability Professional<br>• PASRR - Pre-Admission Screen Resident Review<br>• NF - Nursing Facility<br>• C/OEDI - Child's/Ohio Eligibility Determination In<br>• LOC - Level of Care Terms & Acronyms<br>
• QIDP-Qualified Intellectual Disability Professional<br>
• PASRR - Pre-Admission Screen Resident Review<br>
• NF - Nursing Facility<br>
• C/OEDI - Child's/Ohio Eligibility Determination Ins<br>
• LOC - Level of Care
- 
- **Ferms & Acronyms<br>• GIDP-Qualified Intellectual Disability Professional<br>• PASRR Pre-Admission Screen Resident Review<br>• NF Nursing Facility<br>• C/OEDI Child's/Ohio Eligibility Determination Instrument<br>• LOC Level of C** Terms & Acronyms<br>
• QIDP-Qualified Intellectual Disability Professional<br>
• PASRR – Pre-Admission Screen Resident Review<br>
• NF - Nursing Facility<br>
• C/OEDI – Child's/Ohio Eligibility Determination Instrument<br>
• LOC – Level Terms & Acronyms<br>
• QIDP-Qualified Intellectual Disability Professional<br>
• PASRR – Pre-Admission Screen Resident Review<br>
• NF - Nursing Facility<br>
• C/OEDI – Child's/Ohio Eligibility Determination Instrumer<br>
• LOC – Level o
- 
- 
- 

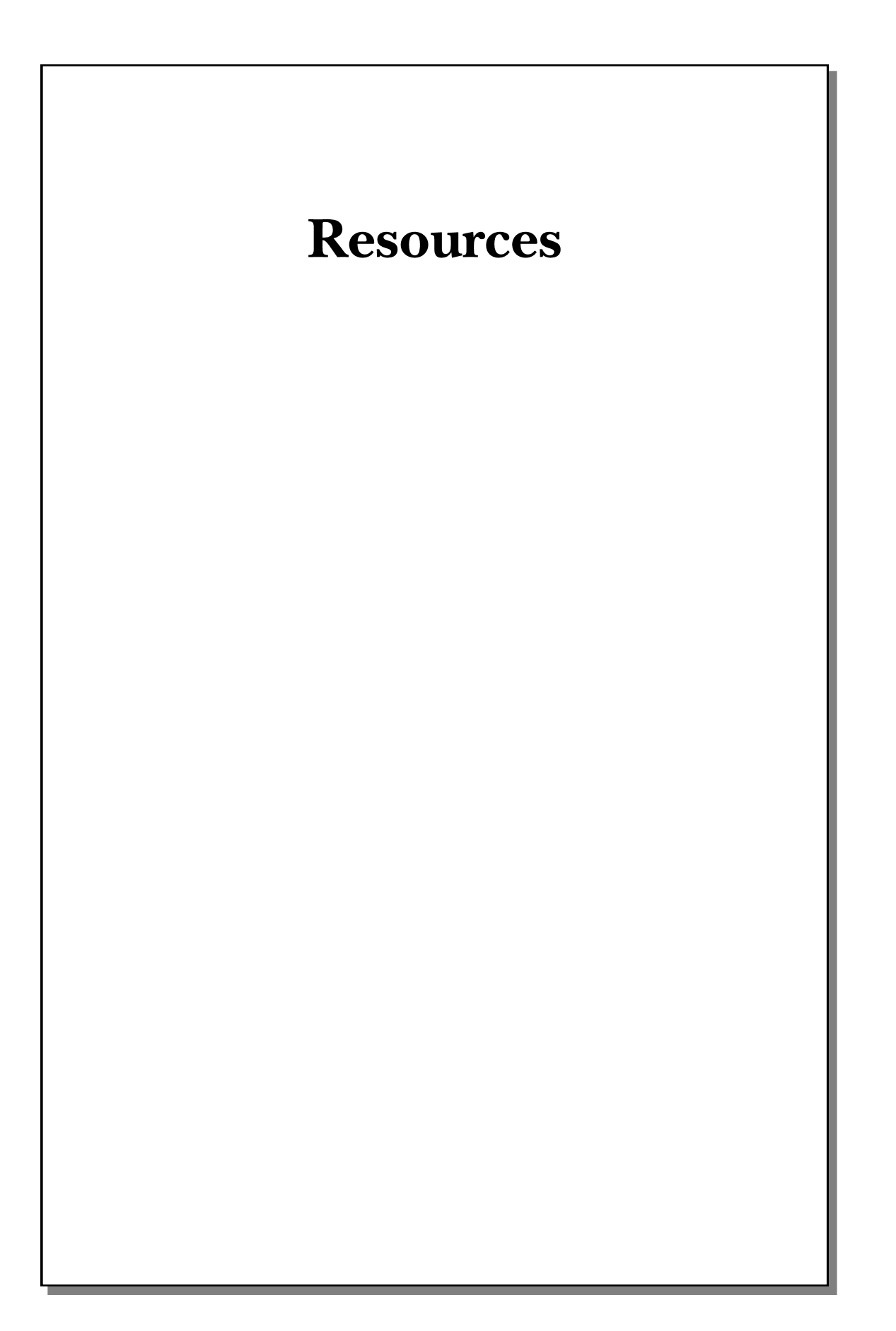

 *- 30*

Ohio ISP Website: https://dodd.ohio.gov/compliance/oisp

Report Abuse or Neglect Online: http://ocf.prodapps.dodd.ohio.gov/

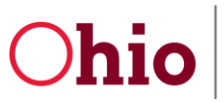

# Gmail Account Creation Tip Sheet

To create a free email account via Gmail, begin by visiting gmail.com and clicking **Create an account**

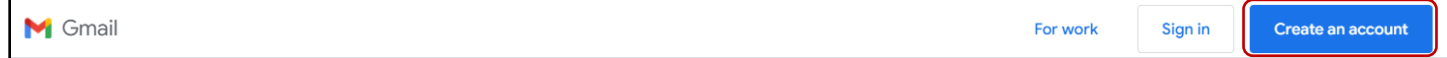

Enter some basic information, **First name**, **Last name**, select a **Username** that is unique to you and easy to remember.

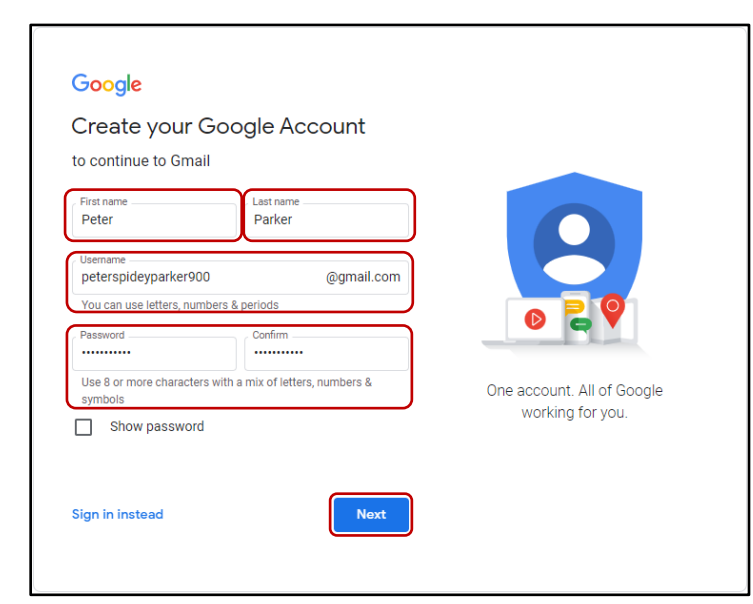

Enter a **Password** and **Confirm** the password. Click **Next**.

**Note**: if you want to ensure your passwords match, click the **Show password** check box.

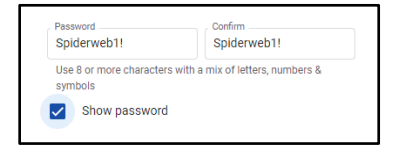

The next screen will ask for additional information. Include **Your birthday** and indicate your **Gender**, and click **Next**.

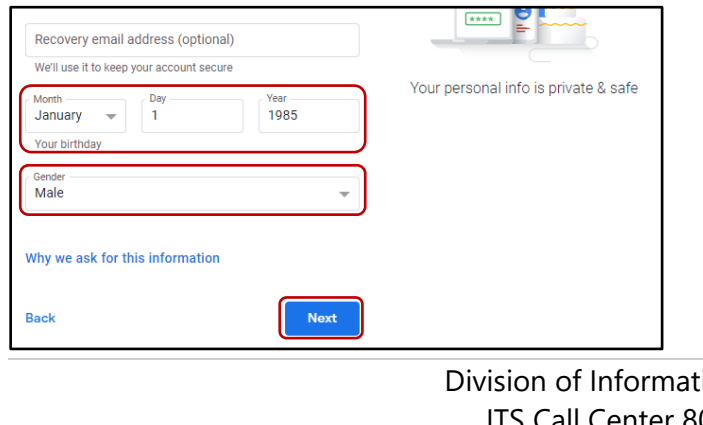

ion Technology Services ITS Call Center 800.617.6733 option 4 [itscallcenter@dodd.ohio.gov](mailto:itscallcenter@dodd.ohio.gov) Page 1 of 2

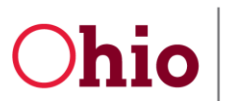

Department of Developmental Disabilities<br>Division of Information Technology Services

# Recovery options

After entering your basic information to create an email account, you will be asked for additional information.

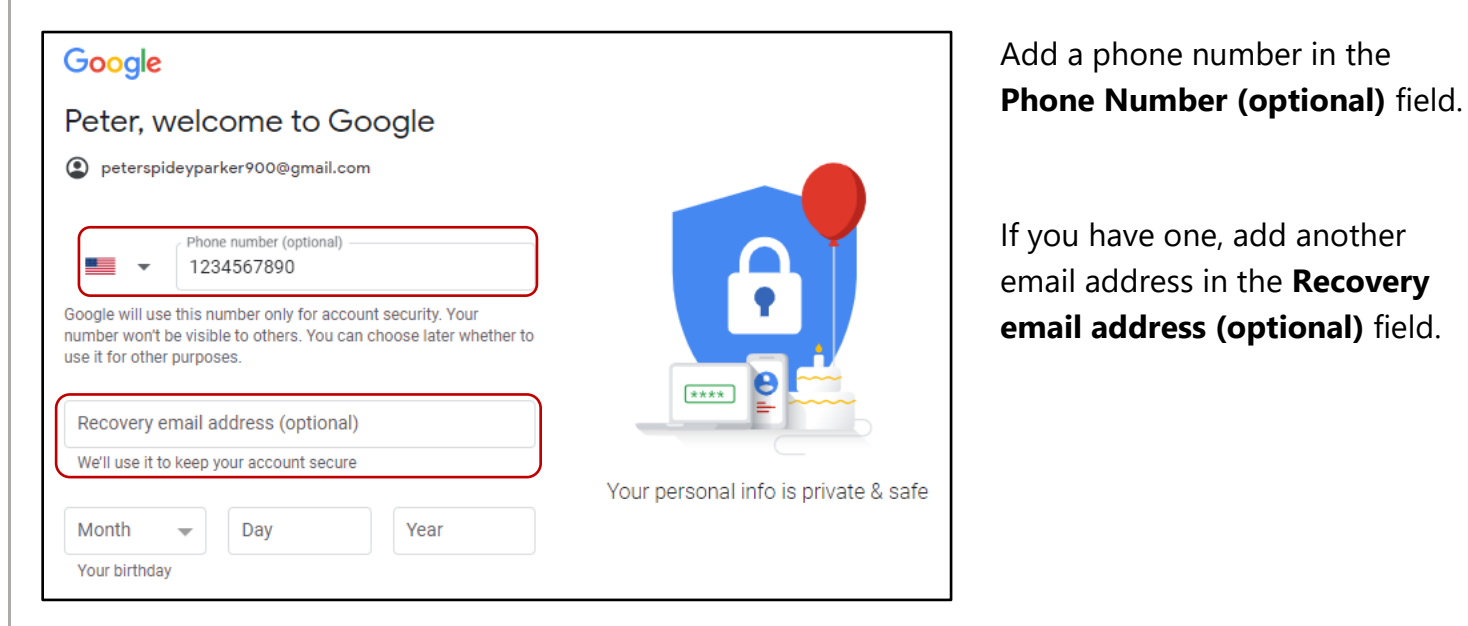

**Note**: This information is optional, it is useful for recovering your email address in case you lose your login information.

Click **I Agree** to complete setting up your Gmail account.

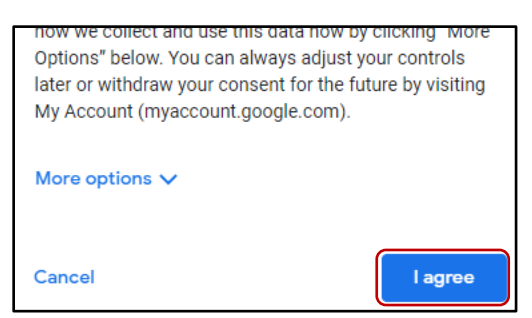

You will then be directed to your new Gmail inbox.

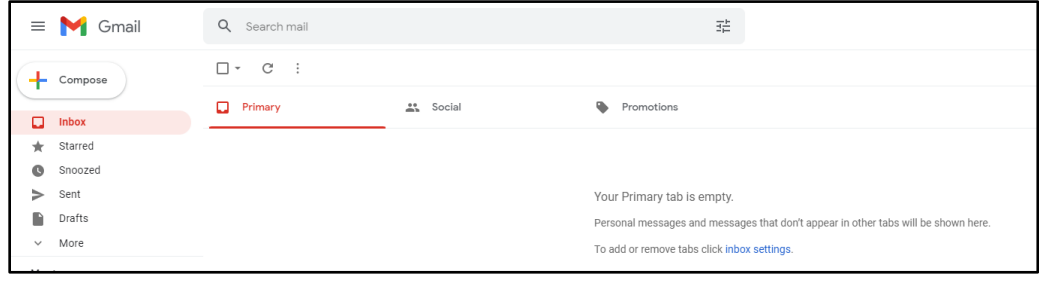

# Division of Information Technology Services ITS Call Center 800.617.6733 option 4 [itscallcenter@dodd.ohio.gov](mailto:itscallcenter@dodd.ohio.gov) Page 2 of 2

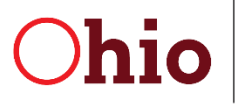

Department of Developmental Disabilities **Division of Information Technology Services** 

Mike DeWine, Governor Kim Hauck, Director

# **OH|ID Creation and MyDODD User Guide**

November, 2021

**Department of Developmental Disabilities Division of Information Technology Services**  30 East Broad Street, 12<sup>th</sup> Floor Columbus, Ohio 43215

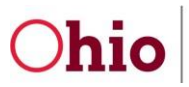

Department of Developmental Disabilities<br>Division of Information Technology Services

OH|ID Account and Role setup User Guide *11/2021*

# Table of Contents

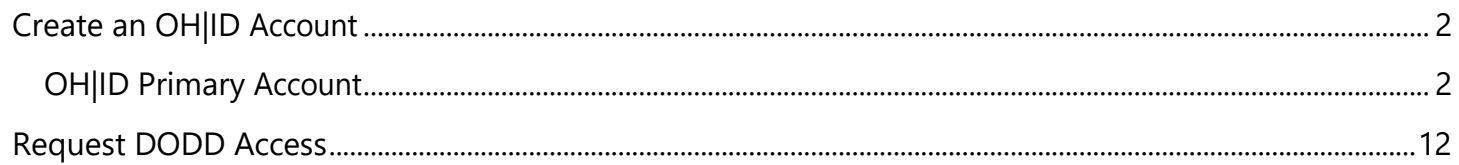

Division of Information Technology Services ITS Call Center 800.617.6733 option 4 [itscallcenter@dodd.ohio.gov](mailto:itscallcenter@dodd.ohio.gov)

Page 1 of 16

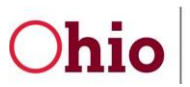

# <span id="page-37-0"></span>Create an OH|ID Account

# <span id="page-37-1"></span>OH|ID Primary Account

This section will cover creating access to OH|ID accounts and DODD applications.

- 1. Go to [https://dodd.ohio.gov/.](https://dodd.ohio.gov/)
- 2. Click the silhouette icon to login.

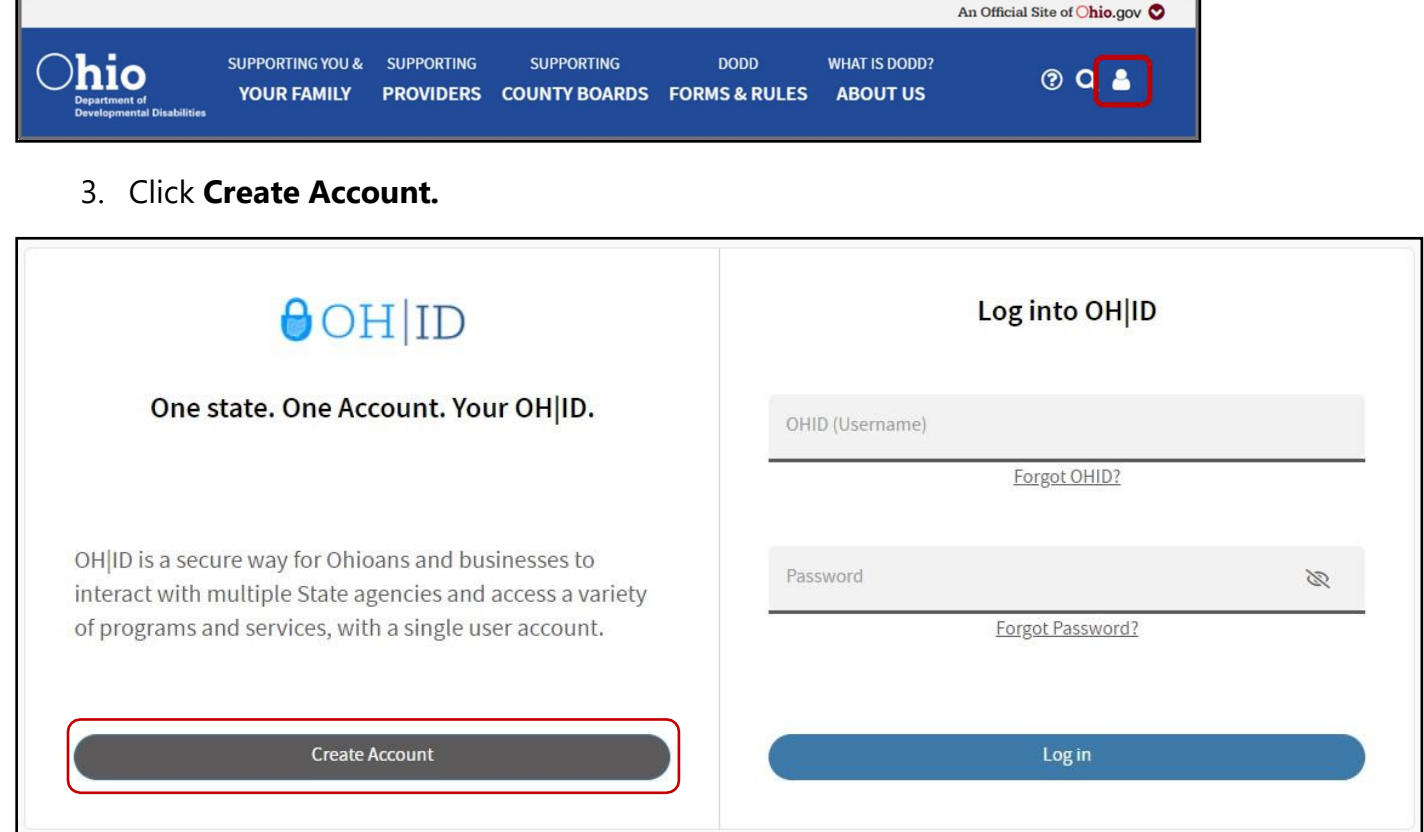

Division of Information Technology Services ITS Call Center 800.617.6733 option 4 [itscallcenter@dodd.ohio.gov](mailto:itscallcenter@dodd.ohio.gov)

Page 2 of 16

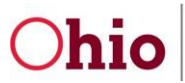

4. Enter your email address in the **Email Address** and **Confirm Email Address** fields, and click **Send PIN**. You must enter a valid email address. Internal (DODD) users will use a valid email address, [OAKS#@id.ohio.gov](mailto:OAKS%23@id.ohio.gov) or [First.Last@dodd.ohio.gov.](mailto:First.Last@dodd.ohio.gov)

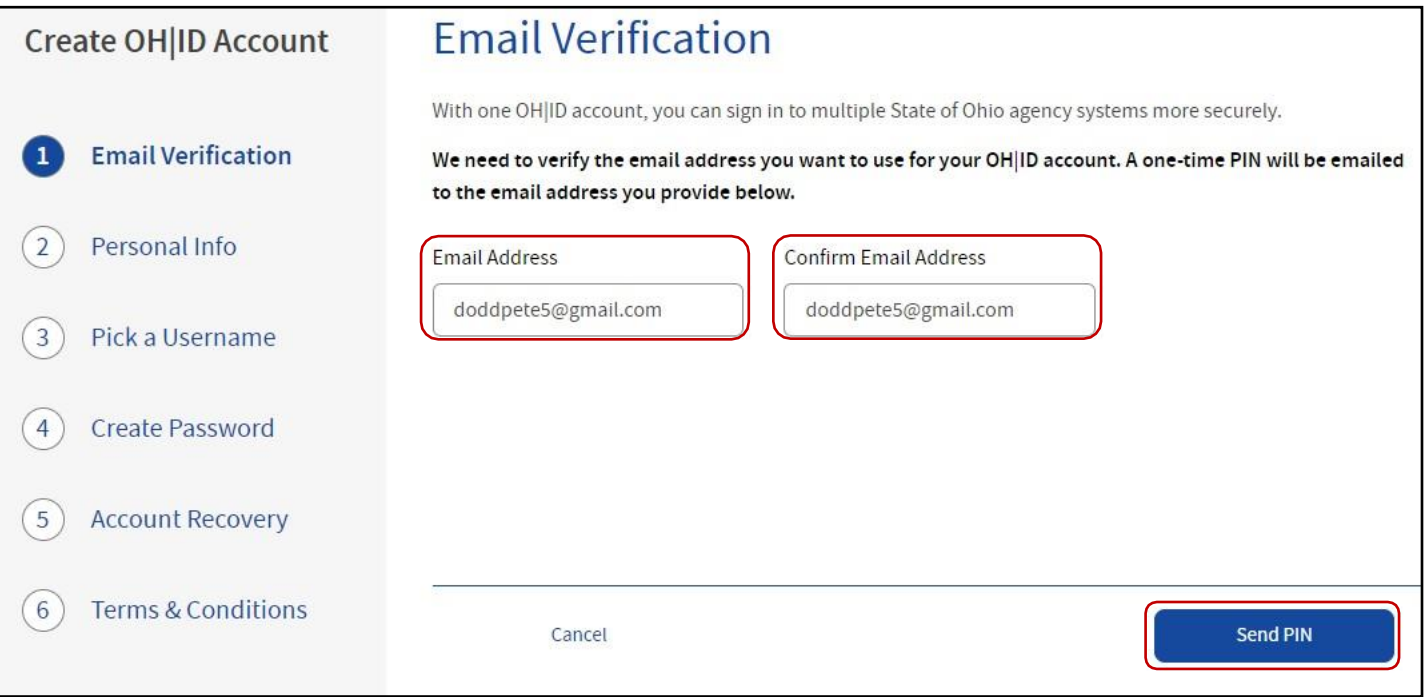

Division of Information Technology Services ITS Call Center 800.617.6733 option 4 [itscallcenter@dodd.ohio.gov](mailto:itscallcenter@dodd.ohio.gov)

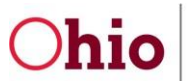

5. You will receive an email with a temporary PIN to verify your email. **Enter PIN** in the field and click **Verify**.

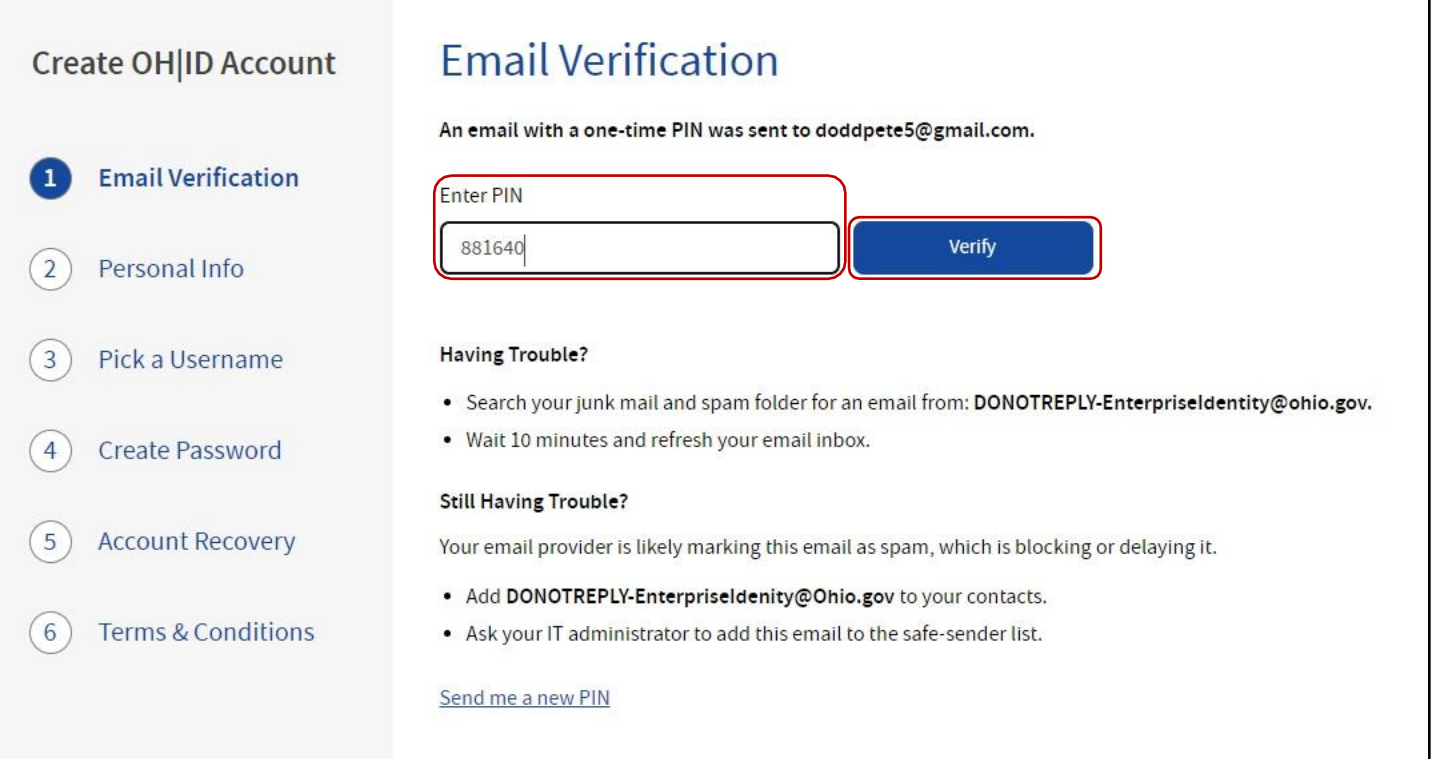

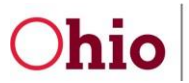

6. Begin entering your information. Your **Legal First Name**, **Legal Last Name** and **Date of Birth** are required. Click **Next** to continue.

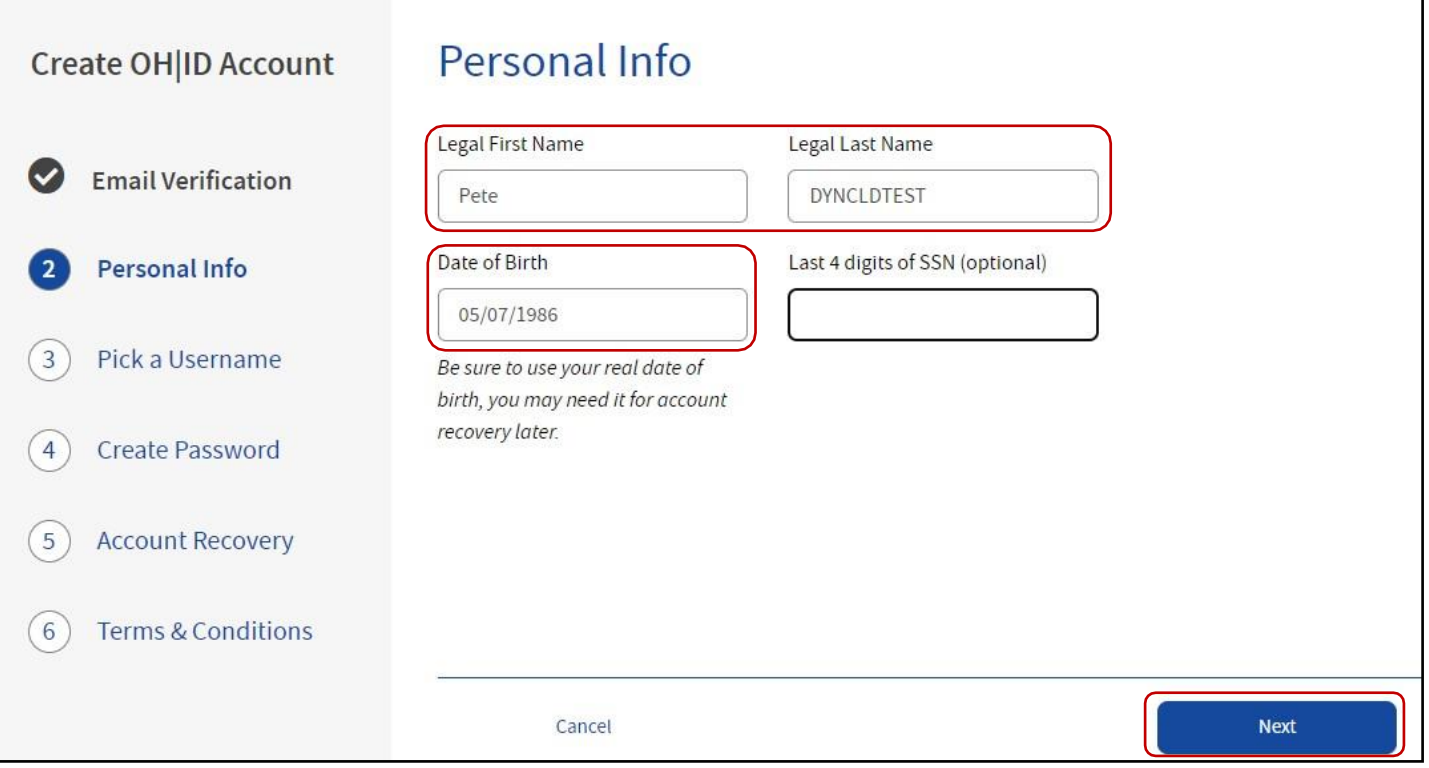

**Note**: For testing, replace your last name with **DYNCLDTEST**.

Division of Information Technology Services ITS Call Center 800.617.6733 option 4 [itscallcenter@dodd.ohio.gov](mailto:itscallcenter@dodd.ohio.gov)

Page 5 of 16

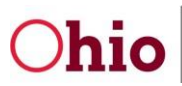

# 7. Enter a **Username** that meets the **Username Requirements**. Click **Next**. Pick a Username **Create OH ID Account Username Requirements Email Verification**  $\bullet$ • Must be between 6-64 characters • Cannot start or end in a special character • Cannot contain only numbers Personal Info . Only . \_ - or @ No other special characters Pick a Username Username PeteUser  $\overline{4}$ Create Password  $5\phantom{.0}$ **Account Recovery** 6 **Terms & Conditions** Cancel **Next**

**Note**: You will receive the below message if you already have an **OH|ID** account linked to the email address you entered.

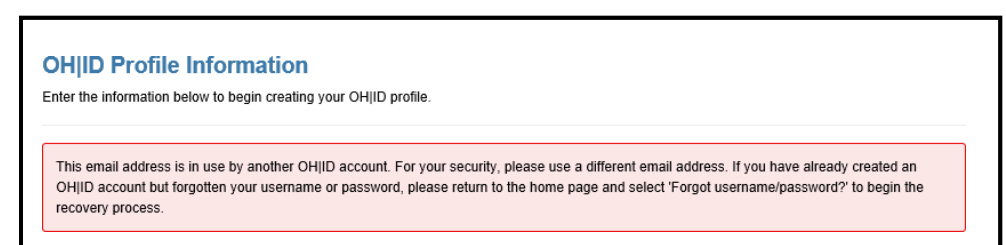

Division of Information Technology Services ITS Call Center 800.617.6733 option 4 [itscallcenter@dodd.ohio.gov](mailto:itscallcenter@dodd.ohio.gov)

Page 6 of 16

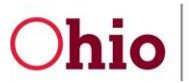

8. Create a password for your OH|ID. Review the **Password Requirements** and add yours to the **Password** and **Confirm Password** fields. Click **Next** to continue.

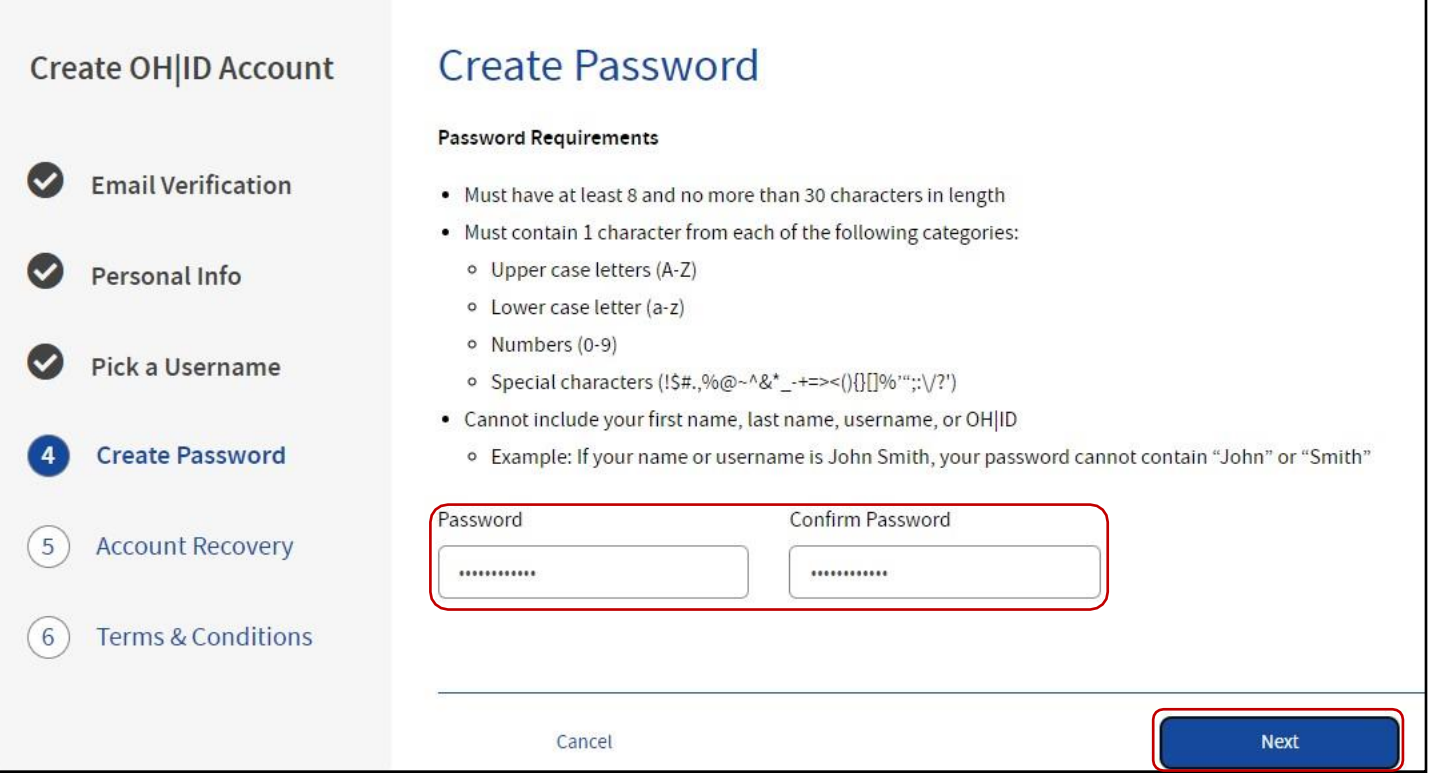

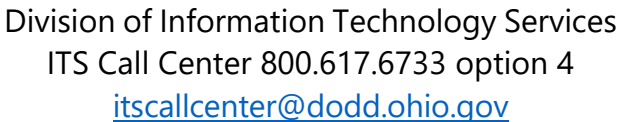

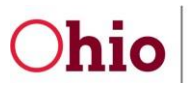

# 9. Add a **Mobile Number** to set up text message **Account Recovery**.

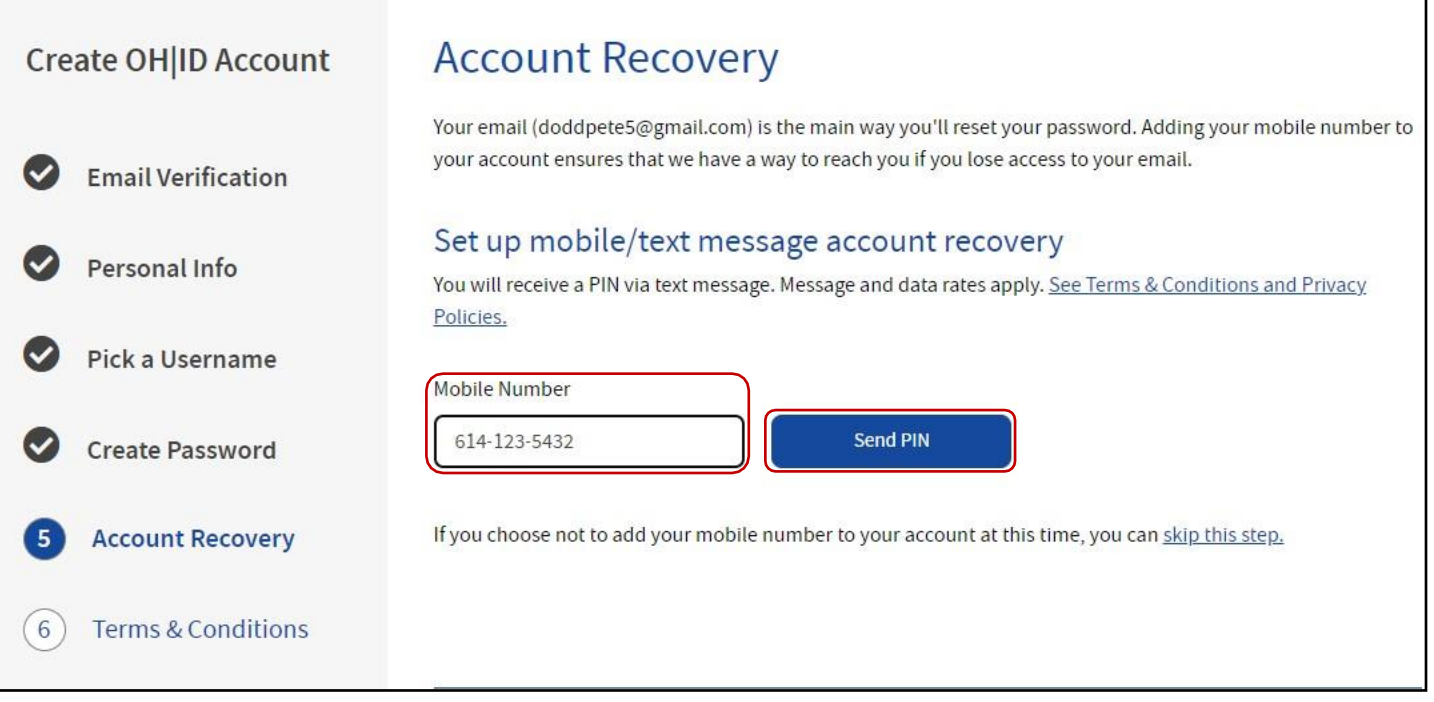

Division of Information Technology Services ITS Call Center 800.617.6733 option 4 [itscallcenter@dodd.ohio.gov](mailto:itscallcenter@dodd.ohio.gov)

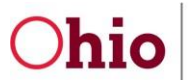

10. Once you receive a text message, add your code to the **Enter PIN** field and click **Verify**. Click **Next** to continue.

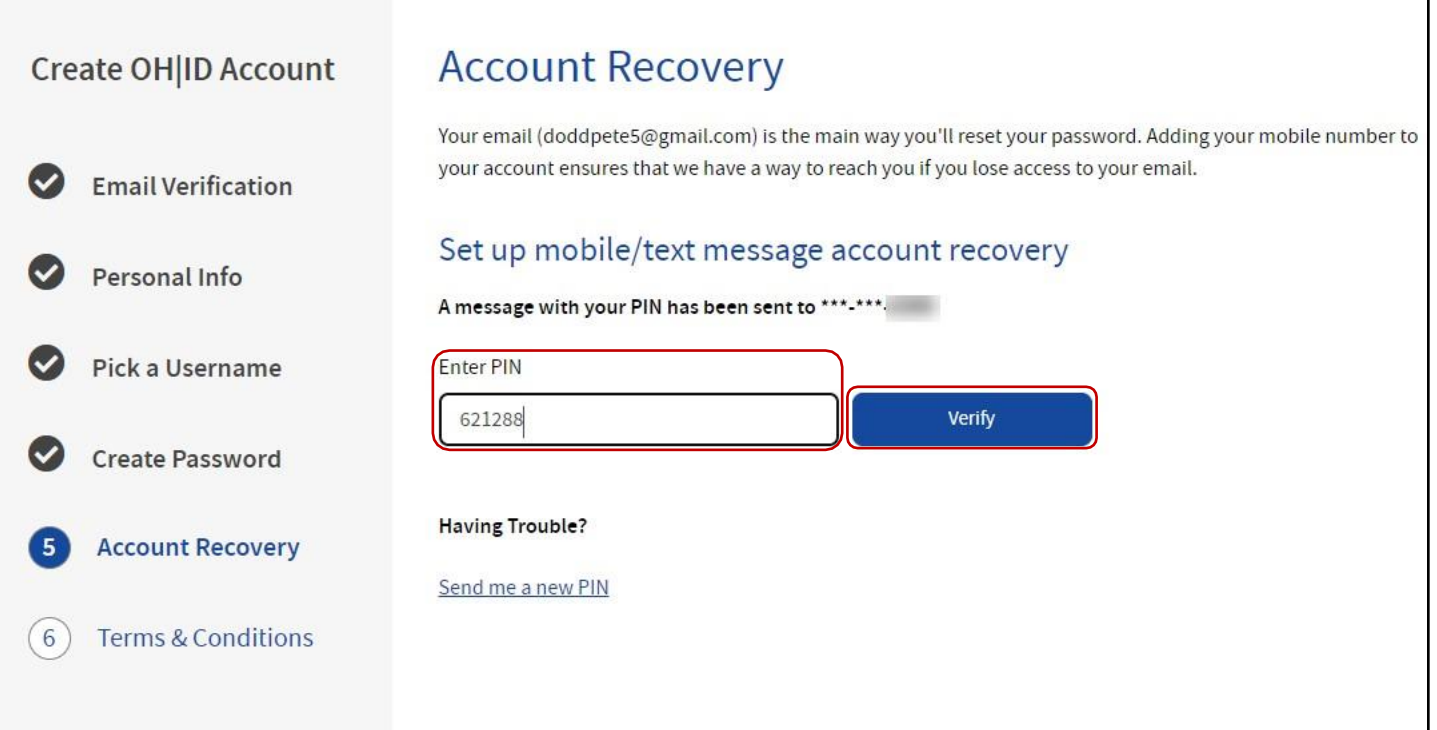

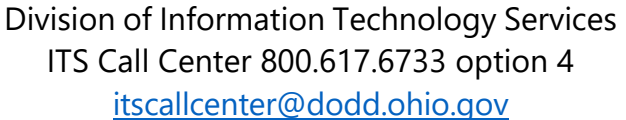

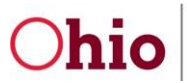

# 11. Check the **I Agree** box on the Terms & Conditions section. Answer the final confirmation question, and click **Create Account**.

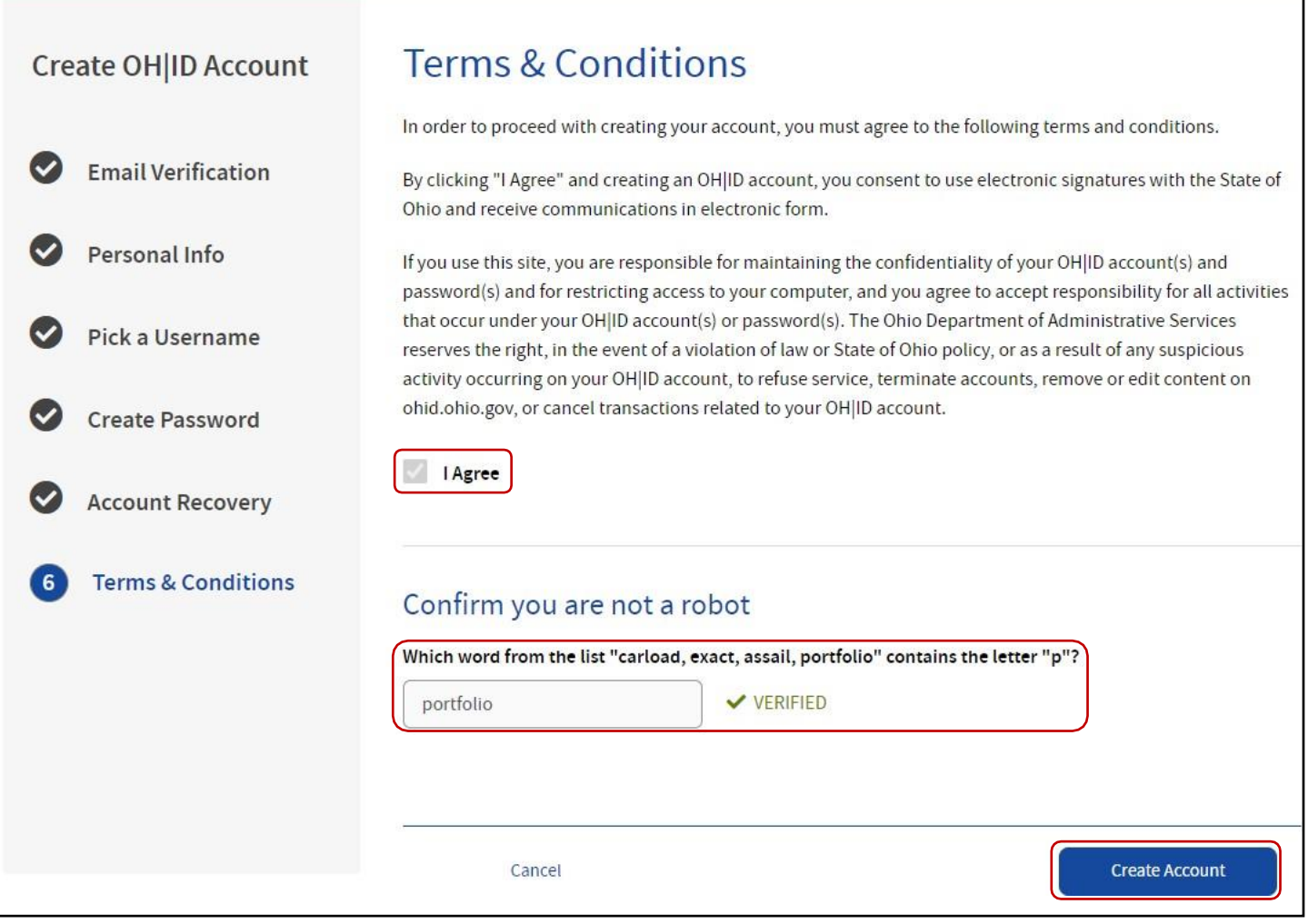

Your OH|ID account has been successfully created! Check your email to see that setup is complete. Next you will request access to your DODD Applications.

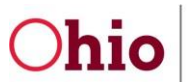

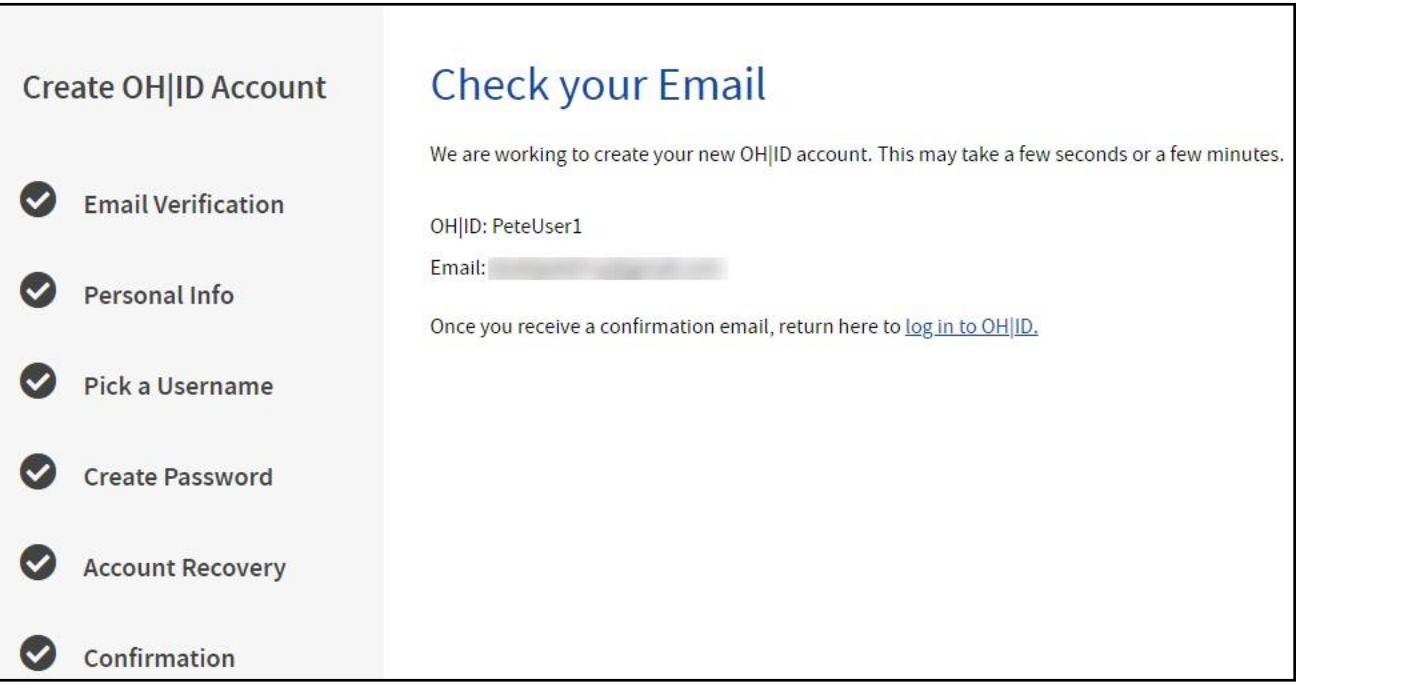

Division of Information Technology Services ITS Call Center 800.617.6733 option 4 [itscallcenter@dodd.ohio.gov](mailto:itscallcenter@dodd.ohio.gov)

Page 11 of 16

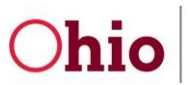

# <span id="page-47-0"></span>Request DODD Access

This section will cover **creating additional access and roles with your OH|ID.**

1. Enter your OH|ID **Username** and **Password.** Click **Log in.**

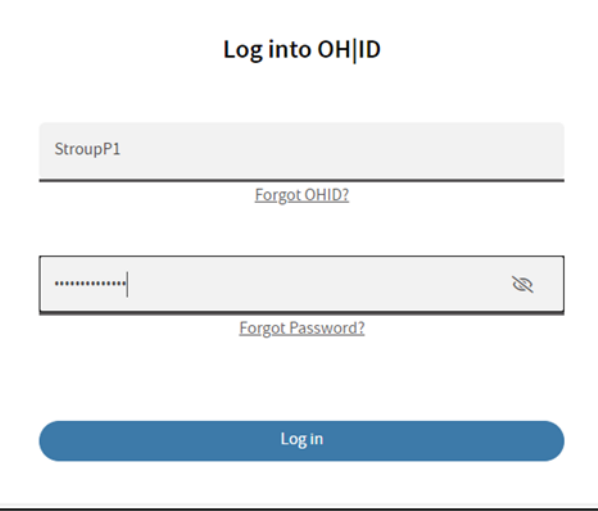

2. If you receive the "pending subscription" message, click on the **OH|ID page** hyperlink.

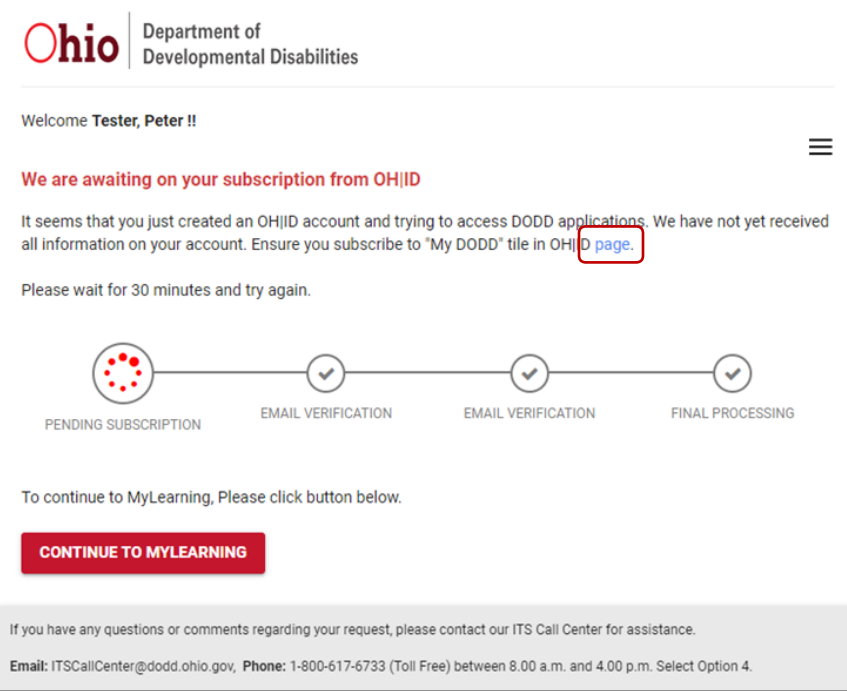

Division of Information Technology Services ITS Call Center 800.617.6733 option 4 [itscallcenter@dodd.ohio.gov](mailto:itscallcenter@dodd.ohio.gov)

Page 12 of 16

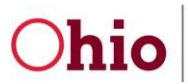

3. Click on **APP STORE** on the Tab Bar at the top of the page.

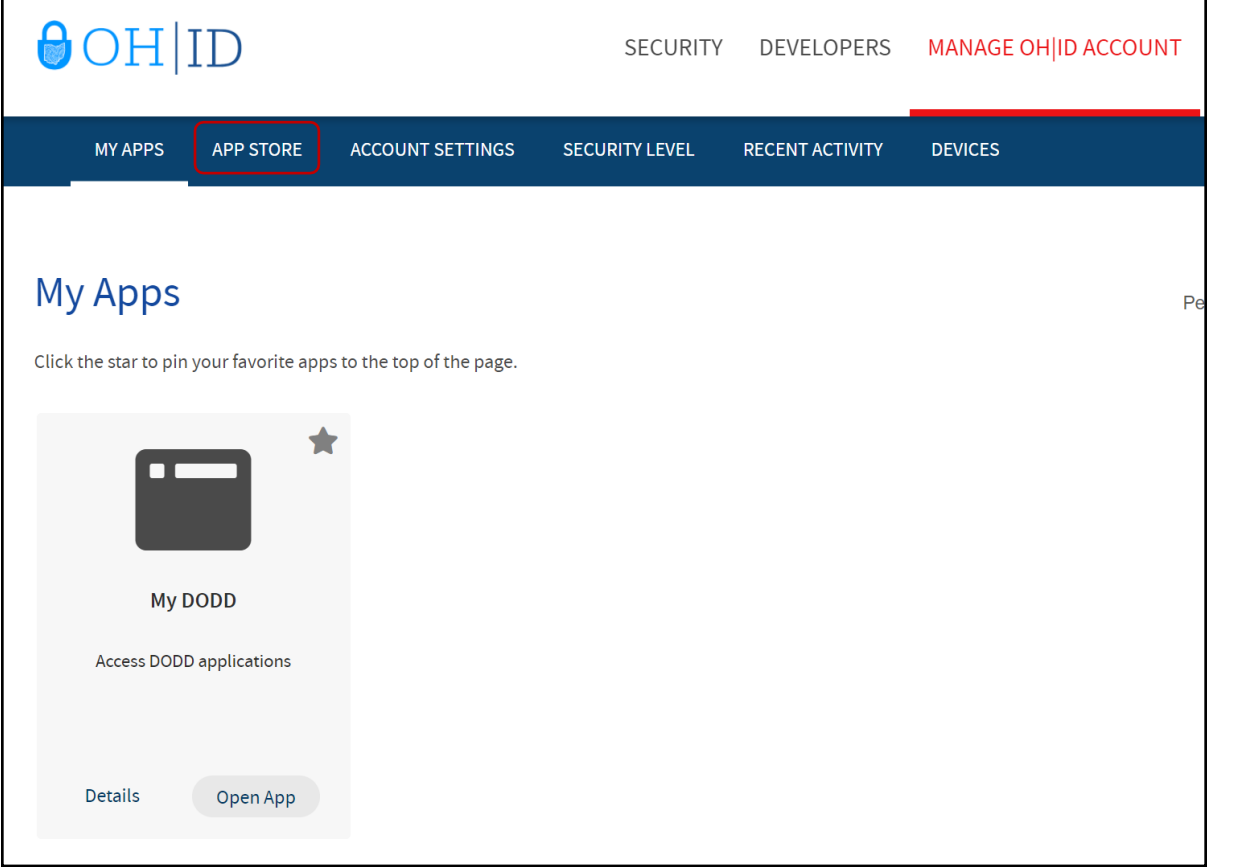

4. Search under Sites & Applications for the **My DODD** tile.

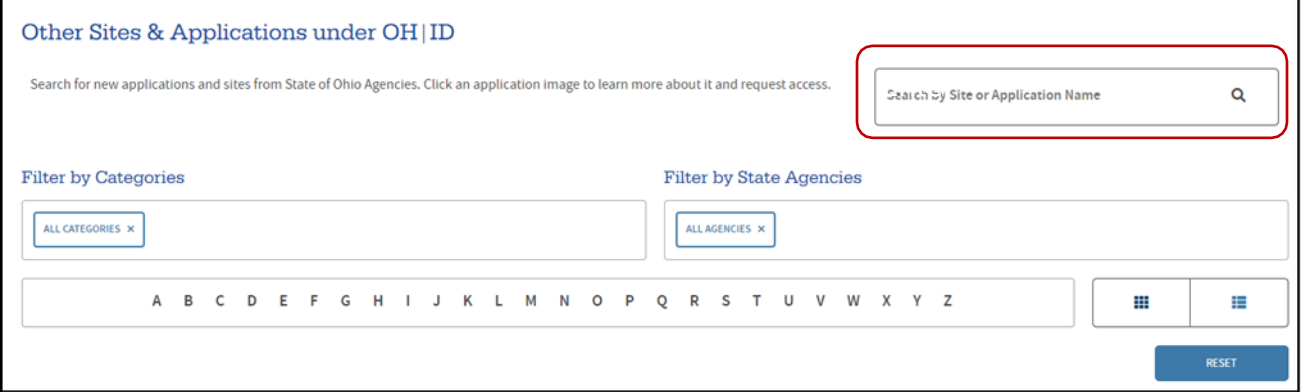

Division of Information Technology Services ITS Call Center 800.617.6733 option 4 [itscallcenter@dodd.ohio.gov](mailto:itscallcenter@dodd.ohio.gov)

Page 13 of 16

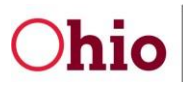

Department of Developmental Disabilities Division of Information Technology Services

## 5. Click the **My DODD** tile to request access.

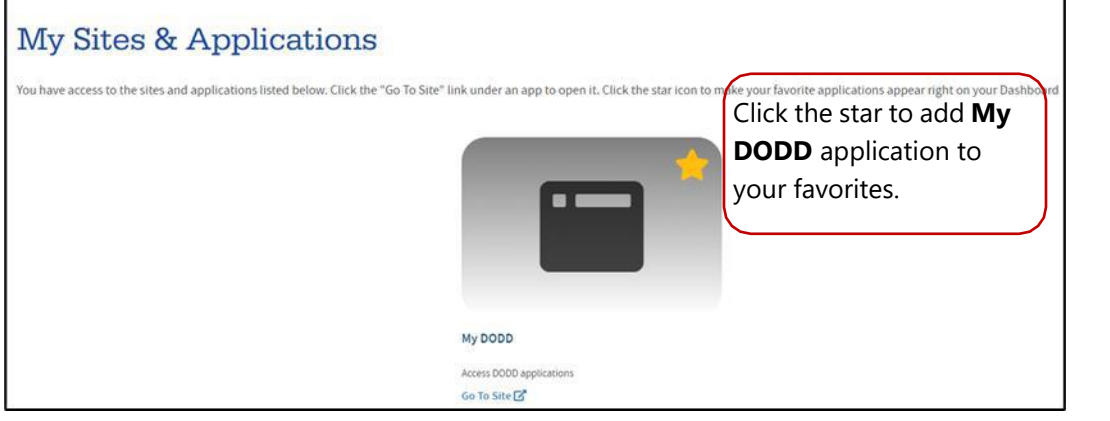

# 6. Click on **REQUEST ACCESS TO GROUP.**

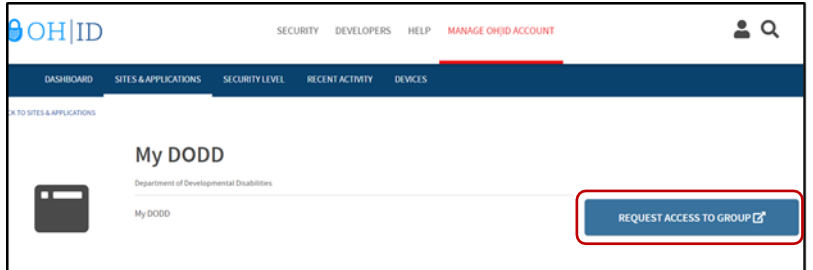

7. Read the Terms and Conditions section and check the **Agree to Terms** box. Click **Request Access to Group**.

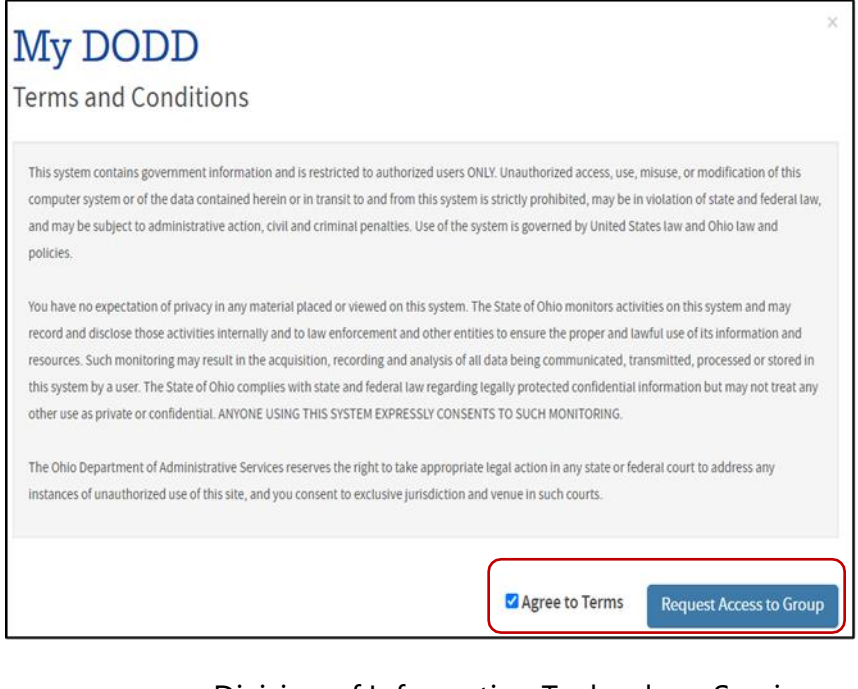

Division of Information Technology Services ITS Call Center 800.617.6733 option 4 [itscallcenter@dodd.ohio.gov](mailto:itscallcenter@dodd.ohio.gov)

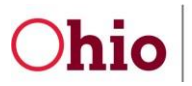

# 8. Click **Launch** to access My DODD.

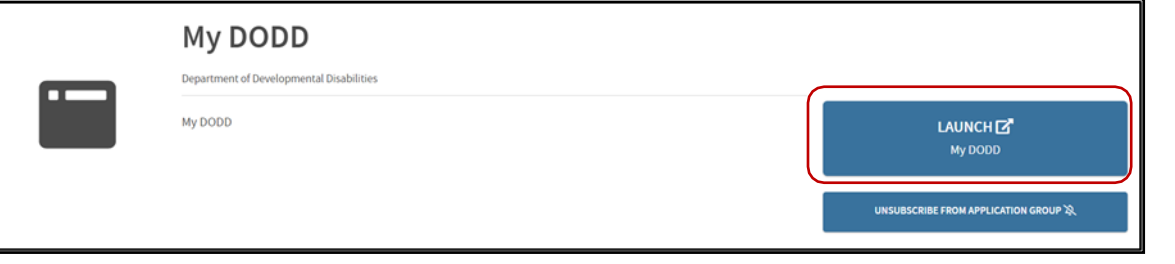

9. You will now see the My DODD portal.

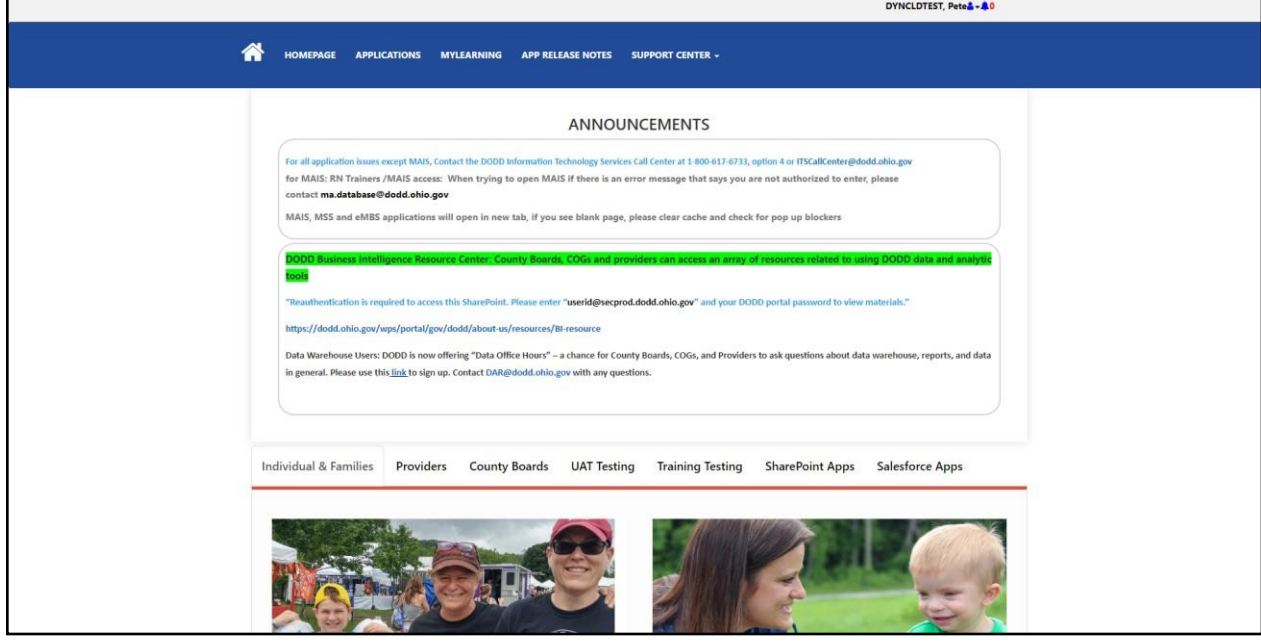

Division of Information Technology Services ITS Call Center 800.617.6733 option 4 [itscallcenter@dodd.ohio.gov](mailto:itscallcenter@dodd.ohio.gov)

Page 15 of 16

Introduction to the Developmental Disabilities System: TERMS AND ACRONYMS

- **ID** Intellectual Disability
- **DD** Developmental Disability
- **DODD** Department of Developmental Disabilities
- **CBDD** County Board of Developmental Disability
- **ICF/IID** Intermediate Care Facility/Intellectual Disability
- **Ohio ISP** Ohio Individual Service Plan
- **HCBS** Home and Community Based Services
- **SSA** Service and Support Administrator
- **MUI** Major Unusual Incident
- **UI** Unusual Incident
- **DSP** Direct Service Professional
- **QIDP**-Qualified Intellectual Disability Professional
- **PASRR** Pre-Admission Screen Resident Review
- **NF** Nursing Facility
- **C/OEDI** Child's/Ohio Eligibility Determination Instrument
- **LOC** Level of Care
- **ODM** Ohio Department of Medicaid
- **HRC** Human Rights Committee

# Understanding Major Unusual Incidents

**What families need to know about the MUI/UI Reporting System**

The Ohio Department of Developmental Disabilities (DODD) has a Major Unusual Incidents Registry Unit which is charged with providing oversight to Ohio's health and welfare quality improvement system.

The MUI unit strives to work cooperatively with people with intellectual and developmental disabilities, families, county boards, and providers to protect Ohioans, highlighting that all incidents are important and investigated.

Unusual incidents (UIs) are investigated by providers, and major unusual incidents (MUIs) are investigated by county boards of developmental disabilities or developmental center investigators.

# **What is an MUI**

An MUI is an incident that someone says happened or says someone told them about that puts a person's health and welfare at risk.

# **What is a UI**

A UI is an incident that is not consistent with a person's care or service plan and is not an MUI.

# **Why are MUIs Reported**

MUIs are reported so they can be investigated. The investigation will help find out why the incident happened and what can be done to keep it from happening again. The goal is to help people be safe.

# **When are MUIs Reported**

MUIs are reported immediately or within 24 hours based on MUI type.

# **MUIs and UIs Differences**

UIs are not as serious as MUIs but need to be investigated to be sure everyone is safe and to try to keep it from happening again.

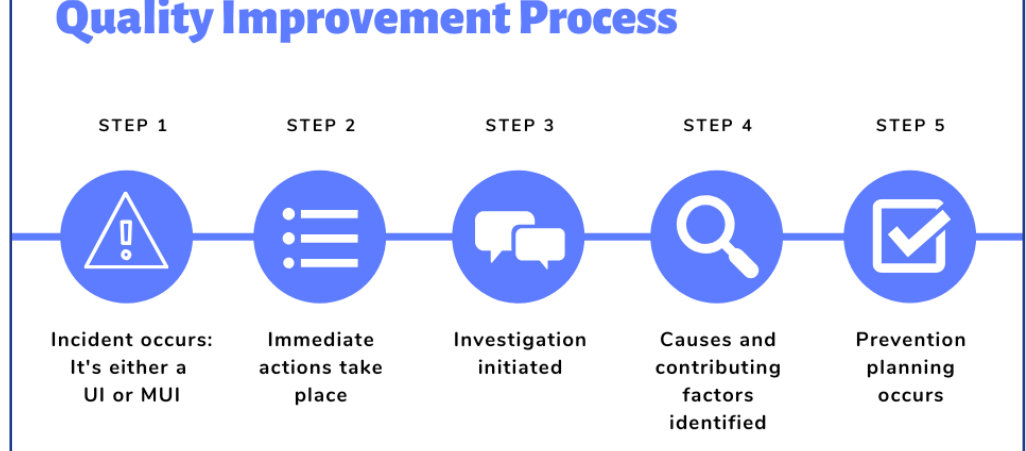

All MUIs have to be investigated by county boards or developmental centers, but some require law enforcement and other agencies to be involved.

# **Types of MUIs**

Ohio Administrative Code [5123-17-02](https://dodd.ohio.gov/wps/portal/gov/dodd/forms-and-rules/rules-in-effect/5123-17-02%2Beffective%2B2019-01-01) states the 19 MUI classifications:

Accidental or Suspicious Death

Attempted Suicide

Exploitation

Failure to Report

- Law Enforcement
- Medical Emergency

**Misappropriation** 

Missing Individual

**Neglect** 

Non-Accidental or Suspicious Death

- Peer-to-Peer Act
- Physical Abuse

Prohibited Sexual Relations

Rights Code Violation

Sexual Abuse

Significant Injury

Unanticipated Hospitalizations

Unapproved Behavior Support

Verbal Abuse

# **Who Must Report MUIs**

All providers who are contracted, certified, or licensed to serve people with developmental disabilities are required to report MUIs to the person's county board.

All county board staff and DODD staff are required to report MUIs.

Anyone paid to provide Medicaid waiver services must report MUIs.

# **Who Receives MUIs**

An MUI contact person at a county board or developmental center can receive the report.

DODD has a hotline: 1-800-617-6733.

# **Role of Family Members**

Family members should report things that affect the health and safety (such as abuse, neglect, theft) of a person with developmental disabilities to the

- service and support administrator (SSA),
- MUI contact,
- or DODD MUI hotline.

Family members also work with the person's team to address concerns to prevent future incidents.

# **Quality Improvement Process**

# **Report an MUI**

To report an MUI, **call your county board MUI contact person**. County board contacts can be found on DODD's website, [dodd.ohio.gov](https://dodd.ohio.gov/wps/portal/gov/dodd/your-family/all-family-resources/4-find-your-county-board).

Or, contact the Ohio Department of Developmental Disabilities at the Abuse and Neglect Hotline:

# **1-866-313-6733**

You can also report abuse or neglect through DODD's online reporting system at [dodd.ohio.gov.](https://dodd.ohio.gov/wps/portal/gov/dodd/your-family/all-family-resources/4-find-your-county-board)

# My MUI Contact Information

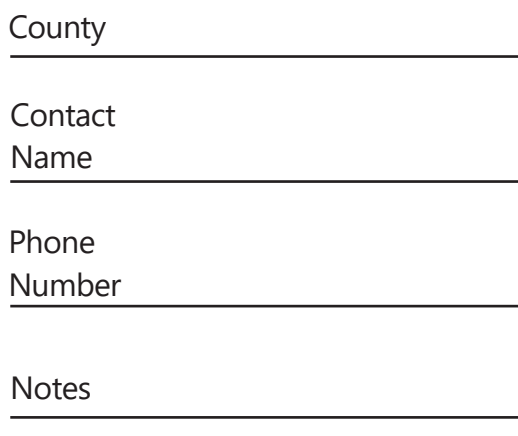

Providers, county boards, developmental centers, and DODD have different roles to ensure MUIs are reported properly.

A person's provider completes immediate actions to protect the person's health and safety.

Notifies legal guardian same day as the incident.

Parents who are not the person's legal guardians may only be notified with approval by the son, daughter, or the legal guardian.

Notifies the county board no later than four hours after the incident when the allegation is Abuse, Accidental or Suspicious Death, Exploitation, Misappropriation, Neglect, Peer-to-Peer Act, Prohibited Sexual Relations, or if the media has inquired about it.

Notifies law enforcement and/or children services of alleged crime if abuse or neglect is suspected and the person is younger than 21.

Shares the written incident report with the county board by 3 PM on first working day following the day they become aware.

# **Provider County Board and Developmental Center**

Takes all reasonable measures to ensure health and safety are taken; sees if other actions are necessary.

Notifies law enforcement and/or children services of alleged crime if abuse or neglect is suspected and the person is younger than 21.

Submits a report in DODD's Incident Tracking System by 5 PM the next working day following notification.

Conducts investigation, which identifies causes and contributing factors, so the team can address in the person's prevention plan.

Communicates preliminary findings with the person, their guardian, and provider within 14 working days of alleged sexual or physical abuse, if the case is not conducted by children services or law enforcement.

Sends a summary letter to guardian and residential provider five calendar days after the county board has recommended the case for closure.

# **DODD**

DODD's intake unit reviews all initial reports to ensure that immediate actions have occurred, notifications are made, and the MUIs have been classified appropriately.

Conducts investigations where it is a conflict for county boards to do so.

Reviews cases prior to closure to ensure appropriate causes and contributing factors have been identified and that a prevention plan has been developed.

# **Other Responsibilities**

Manages the Abuser Registry.

Conducts MUI training for people with disabilities, families, county boards, and providers.

Creates Health and Welfare Alerts.

Assesses statewide patterns and trends about MUIs.

Conducts mortality reviews.

Visit [dodd.ohio.gov](https://dodd.ohio.gov/wps/portal/gov/dodd/your-family/all-family-resources/4-find-your-county-board) and check out the Health and Welfare page.

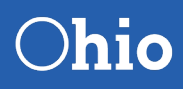

**Department of Developmental Disabilities** 

**30 E. Broad St. • Columbus, Ohio 43215 • (800) 617-6733 • dodd.ohio.gov An Equal Opportunity Employer and Provider of Services**

# **ANSWER KEY**

CESE 1: The correct answer is  $A, B, C, D, E,$  and F. All of these services are available to eligible individuals by the county board.

CESE 2: The correct answer is D. Medicaid allows eligible individuals with low income to receive health-related services.

CESE 3: The correct answer is  $D$ . A waiver waives the requirement for an individual to be in a nursing home, hospital, or long-term care setting in order to receive Medicaid.

CESE 4: The correct answer is  $A, B, C, D$ , and E. All items listed are examples of where a person who receives DODD services can live.

 $RRP$  1: The correct answer is A, B, C, D, E, and F. Members of a team can be anybody selected by the individual.

 $RRP$  2: The correct answer is  $A, B, C,$  and  $D$ . Guardians are responsible for:

- **Providing informed consent,**  $\bullet$
- •••• • Monitoring and coordinating services,
- Maintaining eligibility of services, and
- Accounting to the Probate Court.

**RRP 3: The correct answer is C. When somebody lives in an intermediate care** facility, they have a QIDP rather than an SSA.

**MBSDR 1: The correct answer is A. This represents a major unusual incident**  $(MUI).$ 

MBSDR 2: The correct answer is A, B, and C. All of these must report MUIs.

**MBSDR 3: The correct answer is A. These are prohibited measures.** 

MBSDR 4: The correct answer is B. Restrictive measures are temporary in nature and promote healing, recovery, and emotional well-being.

# **MBSDR 5: Rights Restrictions include:**

- Limiting use of a phone
- Losing privileges
- Limiting visitors
- Requiring bedtimes

•••••••••••••••• **Prohibited Measures include:** 

- Restraints
- Electrical shock
- Dark rooms and isolation
- Painful sounds

**MBSDR 6: The correct order is:** 

- 1. Talk about the issue with the SSA
- 2. Request special team meeting
- 3. Talk with SSA supervisor
- 4. Request new SSA

MBSDR 7: The correct answer is A, B, and C. Guardians are liable for contracts if the relationship with the ward gives rise to liability, the guardian's negligence gives rise to debt, or the guardian acts outside the scope of their authority.

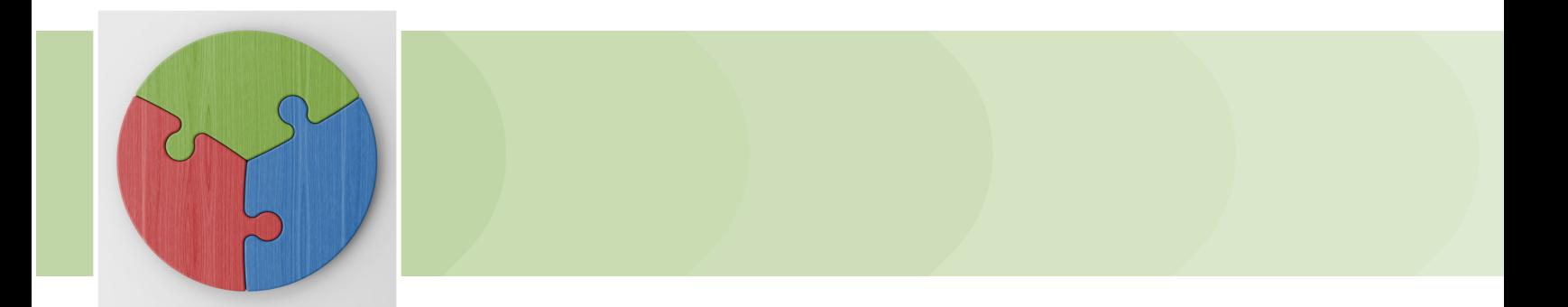

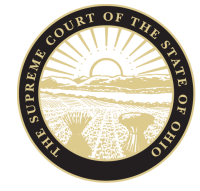

THE SUPREME COURT of OHIO<br>JUDICIAL COLLEGE